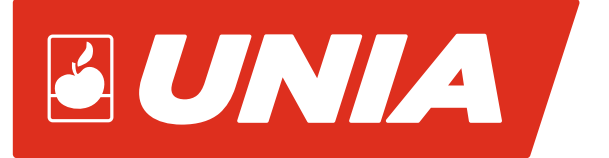

# **INSTRUKCJA OBSŁUGI**

## PŁUG OBRACALNY

# **IBIS XM IBIS VARIO**

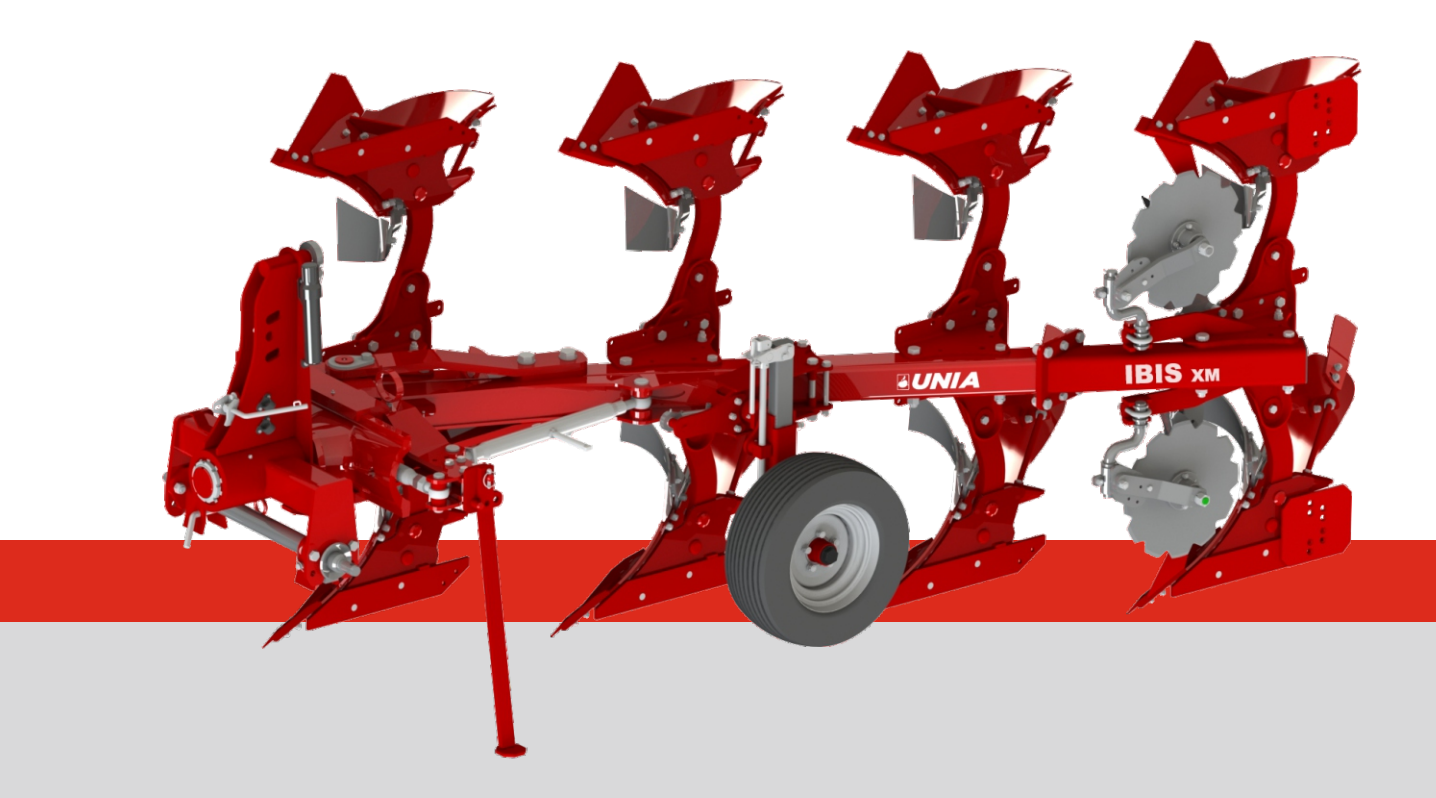

**UNIA** Sp. z o.o. ul. Szosa Toruńska 32/38, 86 – 300 GRUDZIĄDZ, POLSKA

tel. + 48 56 451 05 00 | Serwis: + 48 56 451 05 26 | serwis.unia@uniamachines.com

**uniamachines**.com

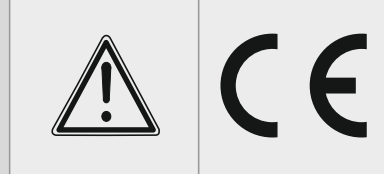

Przed uruchomieniem maszyny przeczytać instrukcję obsługi i przestrzegać zawartych w niej wskazówek bezpieczeństwa.

> **WERSJA PL** 01/2018

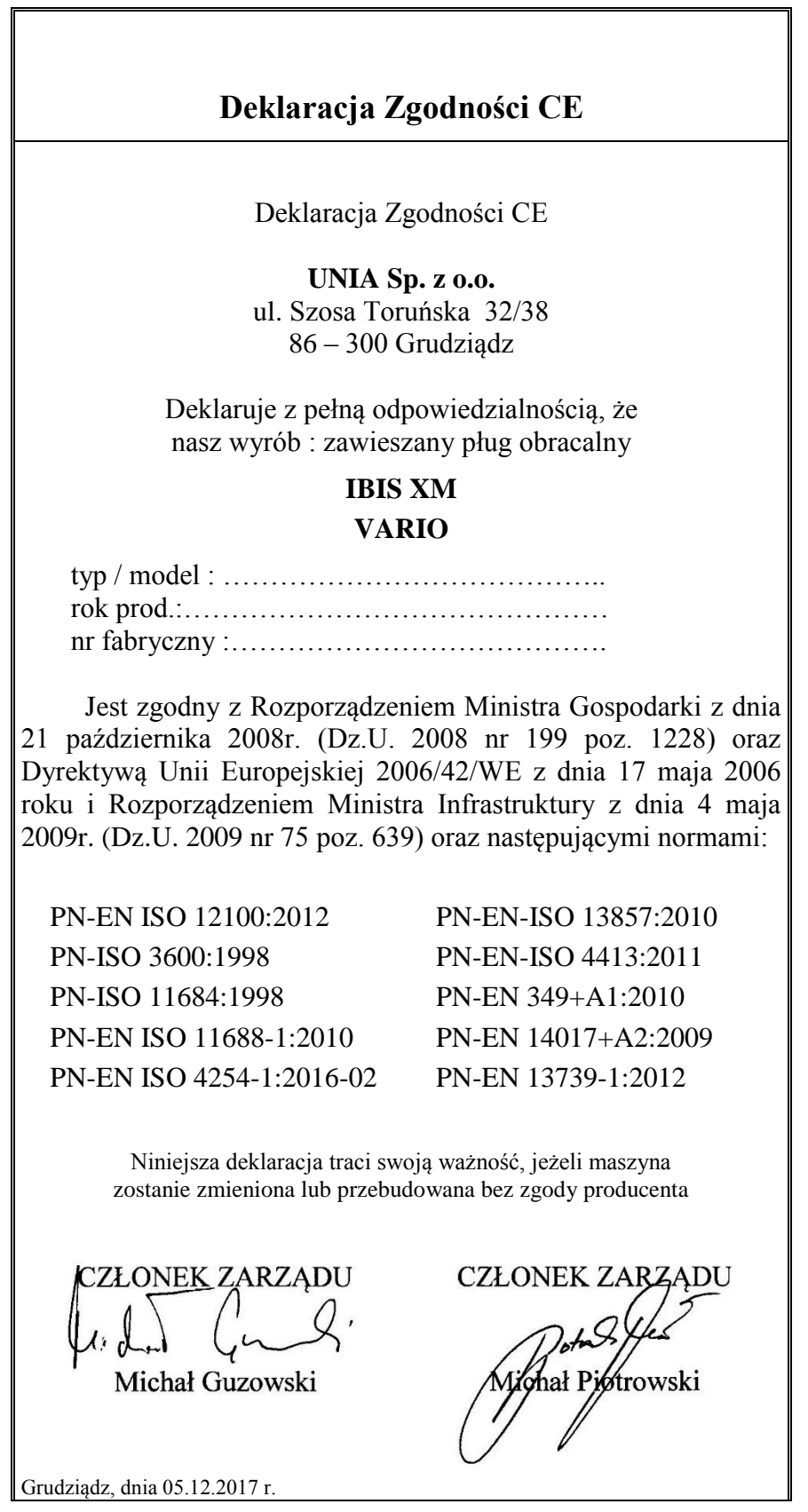

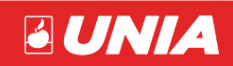

<u>and the state</u>

**UNIA Sp. z o.o. ul. Szosa Toruńska 32/38 PL 86 – 300 Grudziądz**

> **tel. + 48 56 451 05 00 fax. + 48 56 451 05 01 Serwis tel. + 48 56 451 05 26** [uniamachines.com](http://www.uniamachines.com/)

### PŁUG ZAWIESZANY OBRACALNY

# **IBIS XM / VARIO INSTRUKCJA UŻYTKOWANIA I OBSŁUGI**

Dane identyfikacyjne maszyny:

Typ

Data produkcji

Nr fabryczny

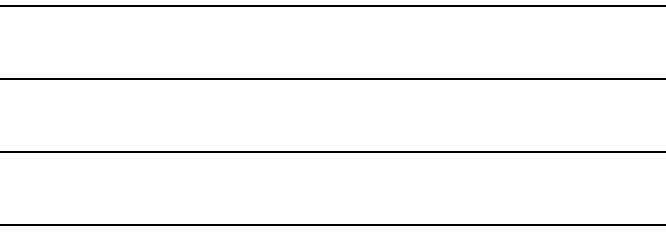

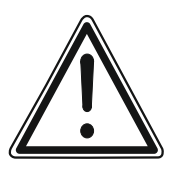

**Niniejsza instrukcja użytkowania i obsługi stanowi integralną część maszyny. Ważnym jest, by instrukcja znajdowała się zawsze w posiadaniu użytkownika urządzenia. Należy zapewnić dostęp do instrukcji operatorom maszyny oraz osobom współpracującym przy jej eksploatacji, regulacji, naprawach i remontach.**

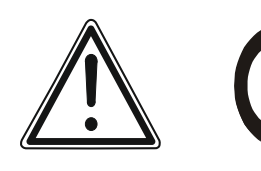

**Przed uruchomieniem maszyny przeczytać instrukcję obsługi i przestrzegać zawartych w niej zaleceń i wskazówek dotyczących bezpieczeństwa oraz prawidłowego użytkowania maszyny.**

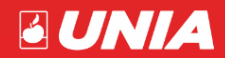

*- strona 3 -*

:

## Spis treści

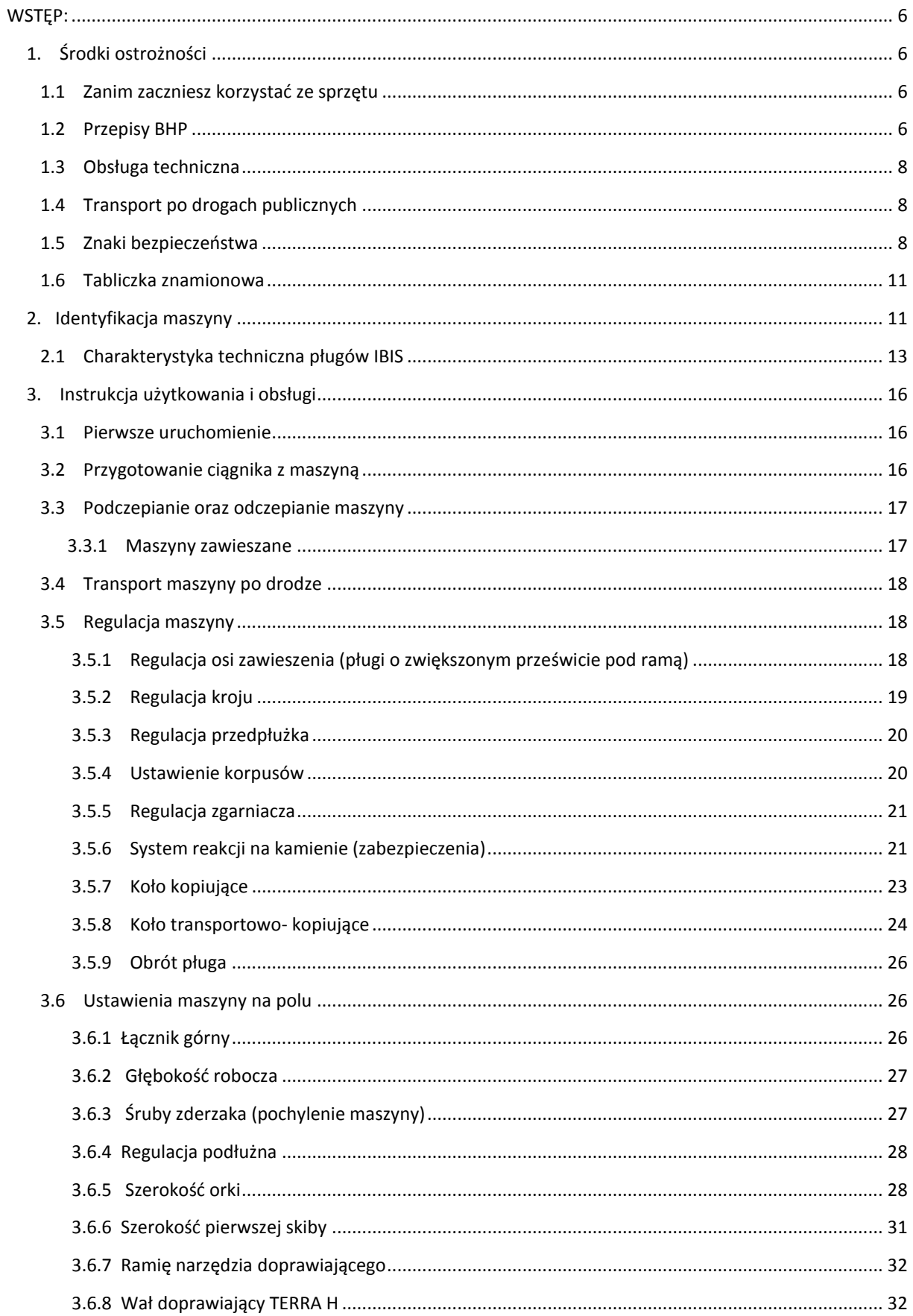

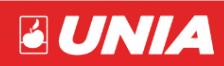

Z

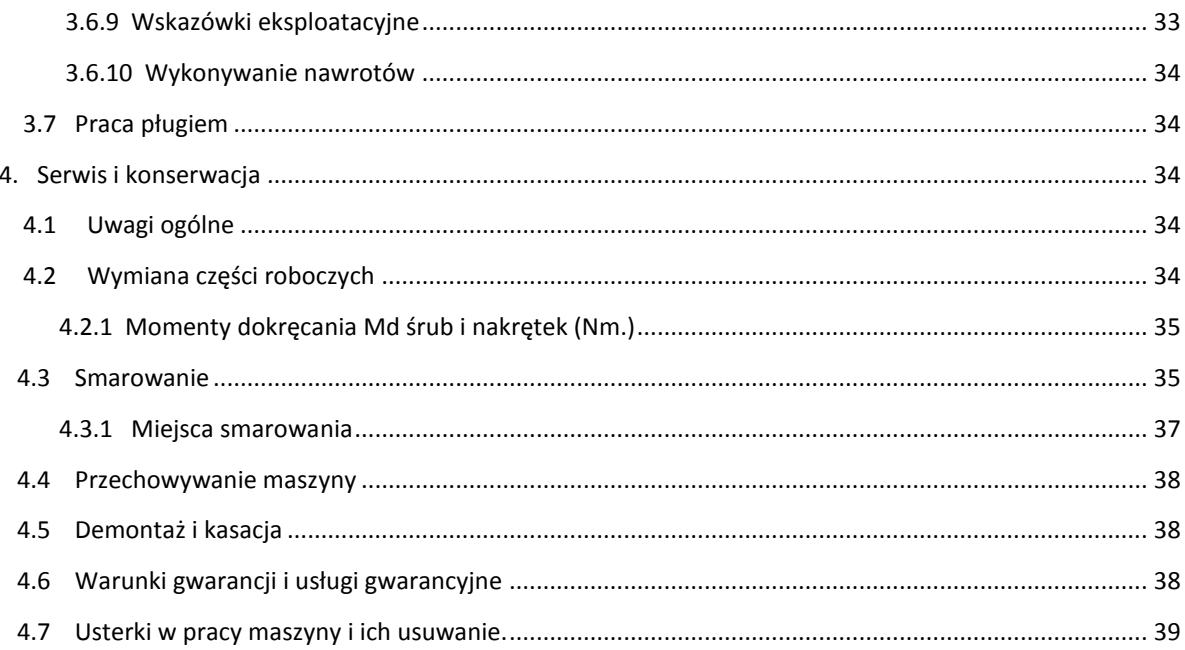

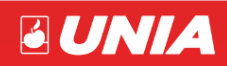

Z

#### <span id="page-7-0"></span>**WSTĘP:**

Należy dokładnie zapoznać się z instrukcją obsługi a następnie z budową i działaniem pługa i jego zespołów. Dokładne przestrzeganie zaleceń zawartych w instrukcji zapewni długoletnią, wydajną, bezawaryjną i bezpieczną pracę maszyny.

Za szkody wynikłe z powodu nieprzestrzegania niniejszej instrukcji UNIA spółka z ograniczoną odpowiedzialnością nie ponosi żadnych konsekwencji.

W całym tekście instrukcji, strony pługa "lewa" lub prawa" określa się patrząc od tyłu maszyny w kierunku jej pracy (jazdy). Wymagania w zakresie bezpieczeństwa technicznego są tylko wtedy spełnione, gdy w przypadku naprawy stosuje się wyłącznie oryginalne części zamienne.

Zakład stara się ciągle ulepszać swoje wyroby, dlatego też zastrzega sobie prawo wprowadzania zmian konstrukcyjno - technologicznych i w wyposażeniu, bez wcześniejszego powiadomienia. W przypadku jakichkolwiek problemów i wątpliwości z obsługą i eksploatacją prosimy zwrócić się do autoryzowanego sprzedawcy lub Działu sprzedaży producenta. Sprzedawca ma obowiązek wpisania do karty gwarancyjnej adresu wykonywanej obsługi gwarancyjnej.

Przy zakupie urządzenia należy sprawdzić kompletność wyposażenia w skład, którego wchodzą:

- Instrukcja obsługi
- Karta gwarancyjna

#### <span id="page-7-1"></span>**1. Środki ostrożności**

#### <span id="page-7-2"></span>**1.1 Zanim zaczniesz korzystać ze sprzętu**

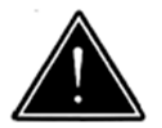

Zawsze zwracaj szczególną uwagę na tekst i ilustracje oznaczone tym symbolem!

Te maszyny przeznaczone są do prac w rolnictwie. Zastosowanie poza wymieniony zakres uznawane jest, jako niezgodne z przeznaczeniem. Naucz się posługiwać sprzętem poprawnie i ostrożnie! Maszyna może być niebezpieczna, jeśli kierować nią będzie osoba niepowołana lub będzie obsługiwana nieuważnie.

#### <span id="page-7-3"></span>**1.2 Przepisy BHP**

- Przed każdym uruchomieniem skontrolować maszynę i ciągnik pod kątem bezpieczeństwa w czasie transportu i podczas pracy!
- Ciągnik współpracujący z maszyną musi być wyposażony w obciążniki osi przedniej! Równowaga ciągnika z zawieszoną maszyną, jego sterowność i zdolność hamowania muszą być zachowane.
- Przy podczepianiu lub odczepianiu ciągnika z urządzeniem, podnoszeniu i opuszczaniu maszyny na podnośniku hydraulicznym ciągnika, składaniu maszyny do położenia transportowego, rozkładaniu do położenia roboczego i na uwrociach sprawdzaj, czy w pobliżu urządzenia nie ma osób postronnych, a szczególnie dzieci! W/w czynności wykonuj powoli, bez gwałtownych szarpnięć!
- Podczas pracy silnika nie przebywaj między ciągnikiem, a pługiem!

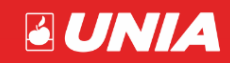

- Zabrania się cofania ciągnikiem i dokonywania nawrotów przy opuszczonym urządzeniu w położenie robocze!
- Urządzenie może być używane, konserwowane i naprawiane wyłącznie przez osoby, które znają budowę maszyny i znają jej zagrożenia!
- Na częściach uruchamianych z użyciem innej siły niż własna (np. hydraulika) znajdują się miejsca zgniatania i cięcia! Przy podłączaniu węży do układu hydraulicznego ciągnika zwracaj uwagę, aby hydraulika nie znajdowała się pod ciśnieniem! Sprawdzaj położenia dźwigni sterujących układu hydraulicznego ciągnika! Urządzenia sterowane hydrauliką uruchamiaj tylko wtedy, gdy w ich zasięgu działania nikt nie przebywa! Przewody hydrauliczne systematycznie kontroluj, a w razie uszkodzenia lub zestarzenia wymieniaj na nowe!
- Podczas ruchu po drogach publicznych z zawieszoną maszyną, dźwignia obsługi powinna być zablokowana przed opuszczeniem!
- Zamocowane oznaczenia ostrzegawcze i wskazujące podają wskazówki do bezpiecznej pracy: służą one Państwa bezpieczeństwu!
- Przed rozpoczęciem pracy zapoznać się ze wszystkimi urządzeniami i elementami uruchamiającymi oraz funkcjami. Po rozpoczęciu pracy jest na to za późno!
- Użytkownik musi unikać noszenia zbyt luźnych ubrań, które mogłyby zostać wciągnięty przez elementy pracującej maszyny!
- W celu uniknięcia niebezpieczeństwa pożaru utrzymywać maszynę w czystości!
- Przed rozruchem i uruchomieniem skontrolować otoczenie! Zwrócić uwagę na wystarczającą widoczność!
- Nie wolno cofać ciągnikiem i dokonywać nawrotów przy opuszczonym urządzeniu w położenie robocze! Przy wykonywaniu nawrotów uwzględniaj elementy daleko wystające, nie stosuj hamulców niezależnych ciągnika!
- Sprawdzaj ciśnienie powietrza w ogumieniu ciągnika i maszyny!
- Przewożenie osób, obciążanie maszyny dodatkowymi obciążnikami podczas pracy i transportu jest zabronione!
- Sprawdzić i zaczepić urządzenia transportowe jak np. oświetlenie, urządzenia ostrzegawcze i ewentualnie urządzenia zabezpieczające!
- Przestrzegać dopuszczalnych obciążeń na osie, ciężary całkowite i wymiary transportowe!
- Regularnie sprawdzać dokręcanie śrub i nakrętek! Dokręcać w razie potrzeby!
- Przy wymianie narzędzi roboczych stosować odpowiednie narzędzia i rękawice ochronne!
- Części zamienne muszą zawsze odpowiadać zmianom zdefiniowanym przez producenta urządzenia! Gwarantują to oryginalne części zamienne! Do zabezpieczenia wszystkich sworzni wchodzących w skład agregatu (ciągnik + maszyna) stosuj typowe zabezpieczenia i przetyczki. Nie wolno stosować zabezpieczeń zastępczych takich, jak: śruby, pręty, druty itp., które w czasie pracy lub transportu mogą stać się przyczyną uszkodzenia ciągnika lub agregatu powodując zagrożenie bezpieczeństwa innych użytkowników dróg!
- Odczepienia urządzenia od ciągnika dokonaj po ustawieniu maszyny na równej, utwardzonej powierzchni i wyłączeniu silnika ciągnika.
- W czasie przerw w eksploatacji urządzenie przechowuj w miejscach niedostępnych dla osób postronnych i zwierząt!
- Oprócz niniejszych wskazówek należy przestrzegać ogólnie obowiązujących przepisów BHP!

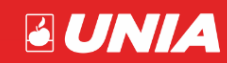

#### <span id="page-9-0"></span>**1.3 Obsługa techniczna**

- Obsługę techniczną można wykonać, gdy maszyna jest opuszczona na podłoże! Jeśli ciągnik jest zagregowany z urządzeniem, to musi on być wyłączony i zahamowany!
- Do obsługi używaj sprawnych narzędzi oraz oryginalnych materiałów i części!
- Podczas prac konserwacyjnych lub naprawczych na podniesionym urządzeniu zawsze dokonywać zabezpieczenia za pomocą odpowiednich elementów wsporczych!

#### <span id="page-9-1"></span>**1.4 Transport po drogach publicznych**

- Nie przekraczaj prędkości jazdy w czasie transportu, przestrzegaj przepisy zawarte w kodeksie ruchu drogowego obowiązującego w danym kraju!
- Zachowaj szczególną ostrożność podczas wymijania i wyprzedzania oraz na zakrętach (urządzenie sztywno połączone z ciągnikiem)!
- Maszyna, jako część pojazdu wystająca poza tylny boczny obrys ciągnika zasłaniający tylne światła ciągnika, stwarza zagrożenie dla innych pojazdów poruszających się po drogach!
- W czasie transportu maszyny po drogach publicznych obowiązkowo stosuj urządzenia świetlne, tablicę wyróżniającą i boczne światła odblaskowe
- Dopuszczalna szerokość maszyny, która może się poruszać po drogach publicznych to 3 m ! Dla maszyn o szerokości transportowej powyżej 3 m wymagane jest zezwolenie na przejazd wydane przez odpowiedni zarząd dróg!

#### <span id="page-9-2"></span>**1.5 Znaki bezpieczeństwa**

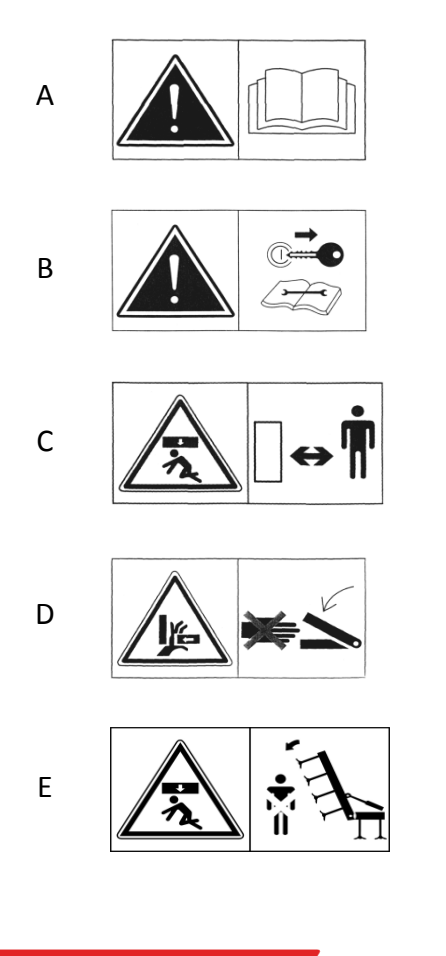

Zapoznaj się z instrukcją obsługi przed rozpoczęciem użytkowania

Wyłącz silnik ciągnika i wyjmij kluczyk ze stacyjki przed rozpoczęciem czynności obsługowych i napraw

Zachować bezpieczną odległość od maszyny

Nie sięgać w obszar zgniatania dopóki elementy mogą się poruszać

Nie przebywać w zasięgu wychylenia urządzenia

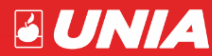

*- strona 8 -*

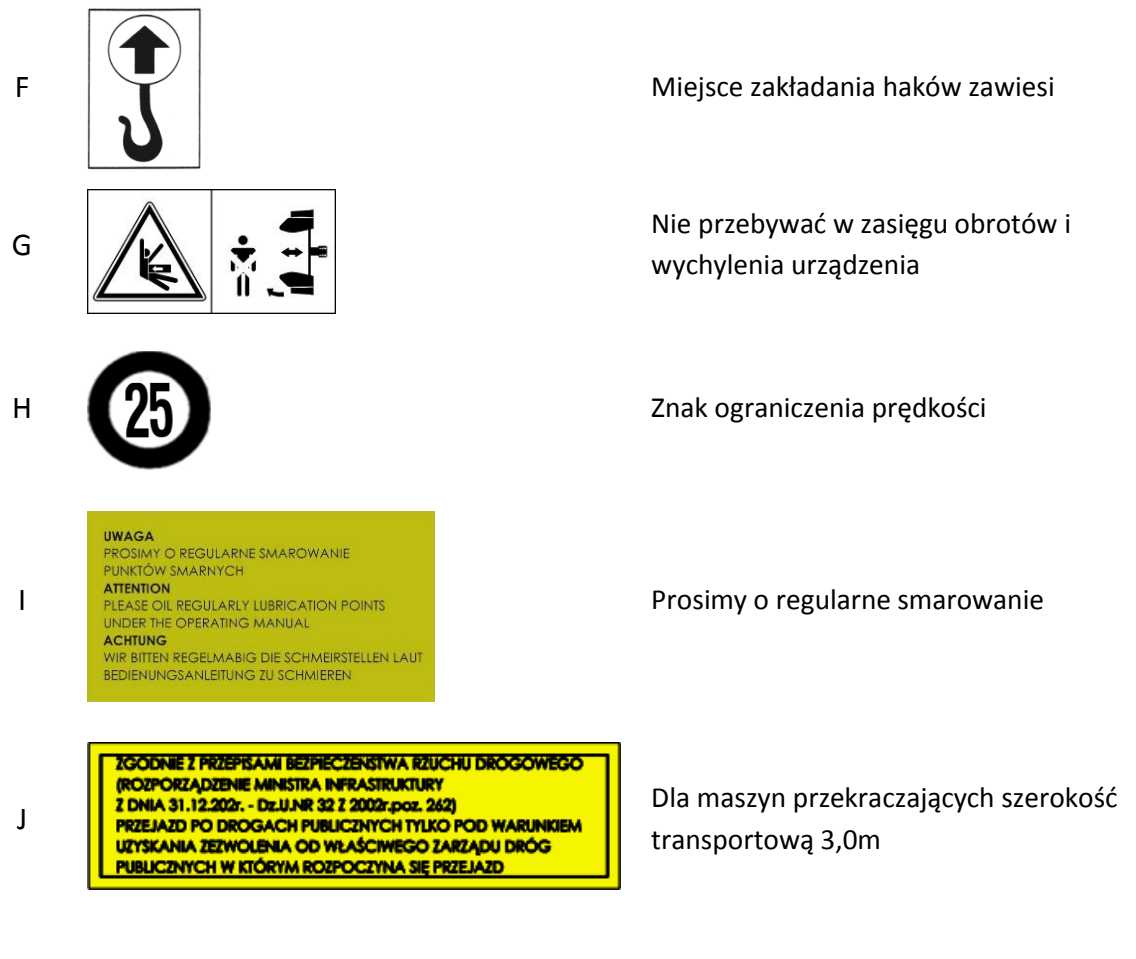

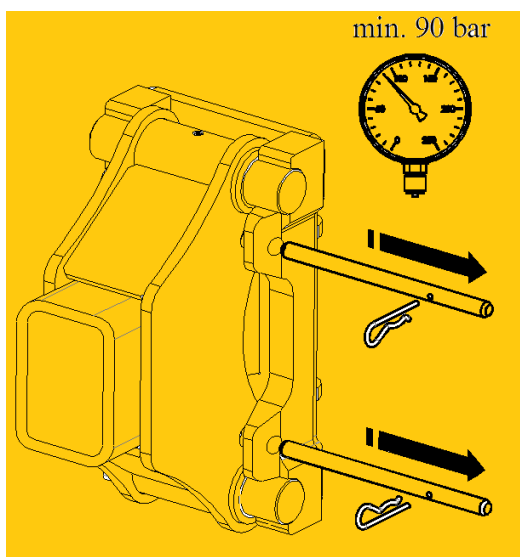

Zabezpieczenia hydrauliczne (przy zabezpieczeniu hydraulicznym)

K

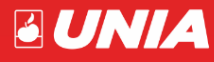

uniamachines.com

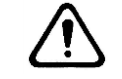

**BUNIA** 

Znaki i napisy bezpieczeństwa powinny być chronione przed uszkodzeniem zabrudzeniem i zamalowaniem. Znaki i napisy uszkodzone lub nieczytelne zastąpić nowymi, które należy nabyć u producenta lub sprzedawcy maszyn.

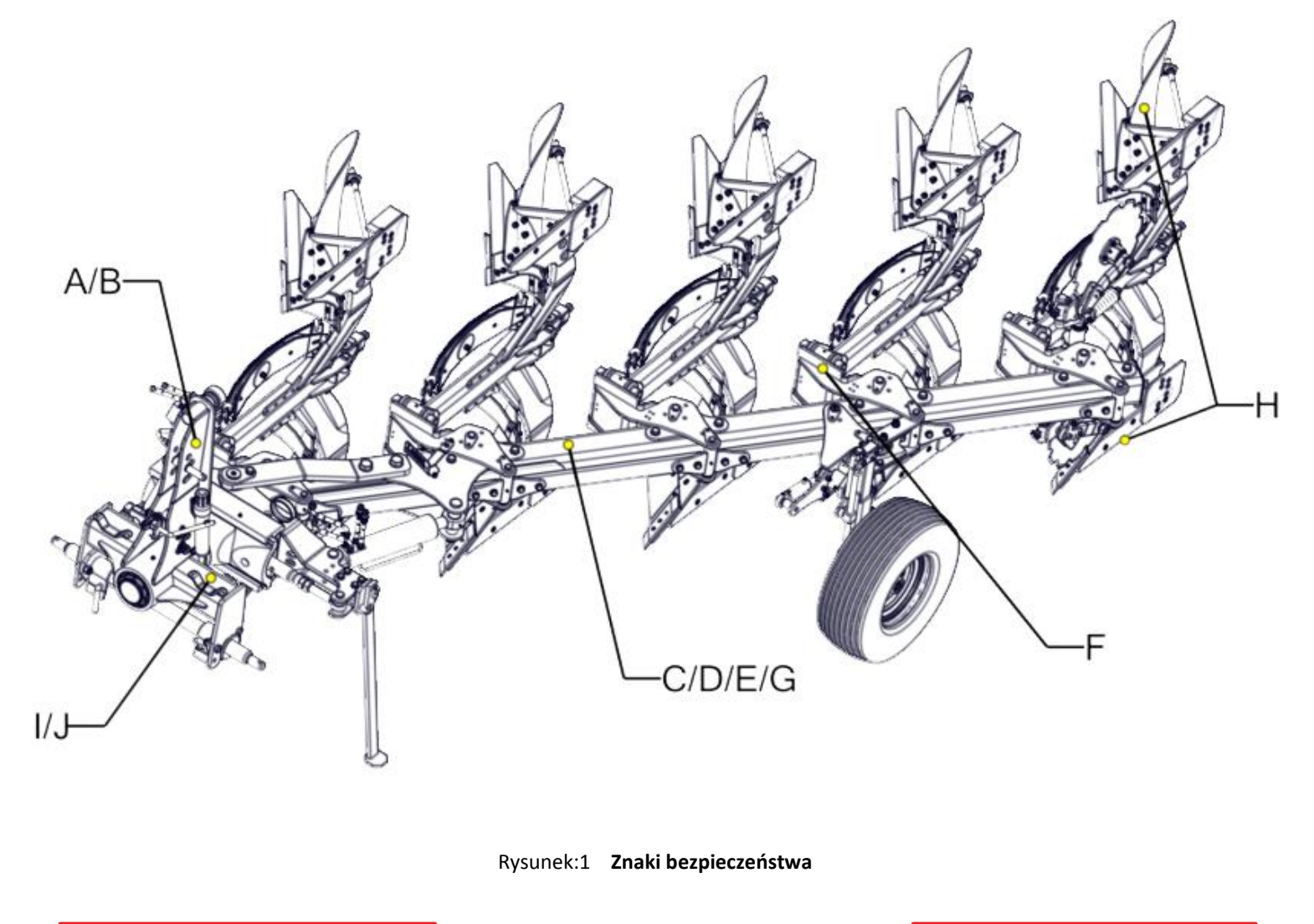

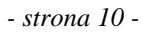

uniamachines.com

#### <span id="page-12-0"></span>**1.6 Tabliczka znamionowa**

Dane agregatu umieszczone są na tabliczce znamionowej.

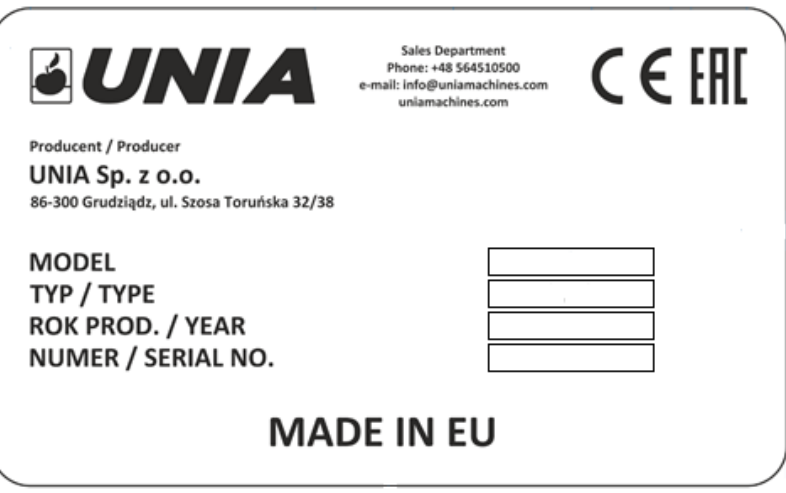

#### <span id="page-12-1"></span>**2. Identyfikacja maszyny**

Maszyny **IBIS / VARIO** dostarczane są w następujących wersjach:

**XM -** rama120x120, korpus MX

Wyposażone są w punktowo zmienną szerokość orki.

 **VARIO -** rama120x120 (3-4 korpusy) 140x140 (5 korpusów), korpus Long Wyposażone są w płynną regulację szerokość orki.

Występują z następującymi zabezpieczeniami:

- **B** bezpiecznikowe(śrubowe)
- **S**  sprężynowe(resorowe)
- **H**  hydrauliczne

Pługi **IBIS XM** mogą występować w wersji;

**PREMIUM** (zwiększony prześwit pod ramą)

Pługi **VARIO** mogą występować w wersji;

**PLUS** (zwiększony prześwit pod ramą i rozstaw korpusów)

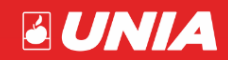

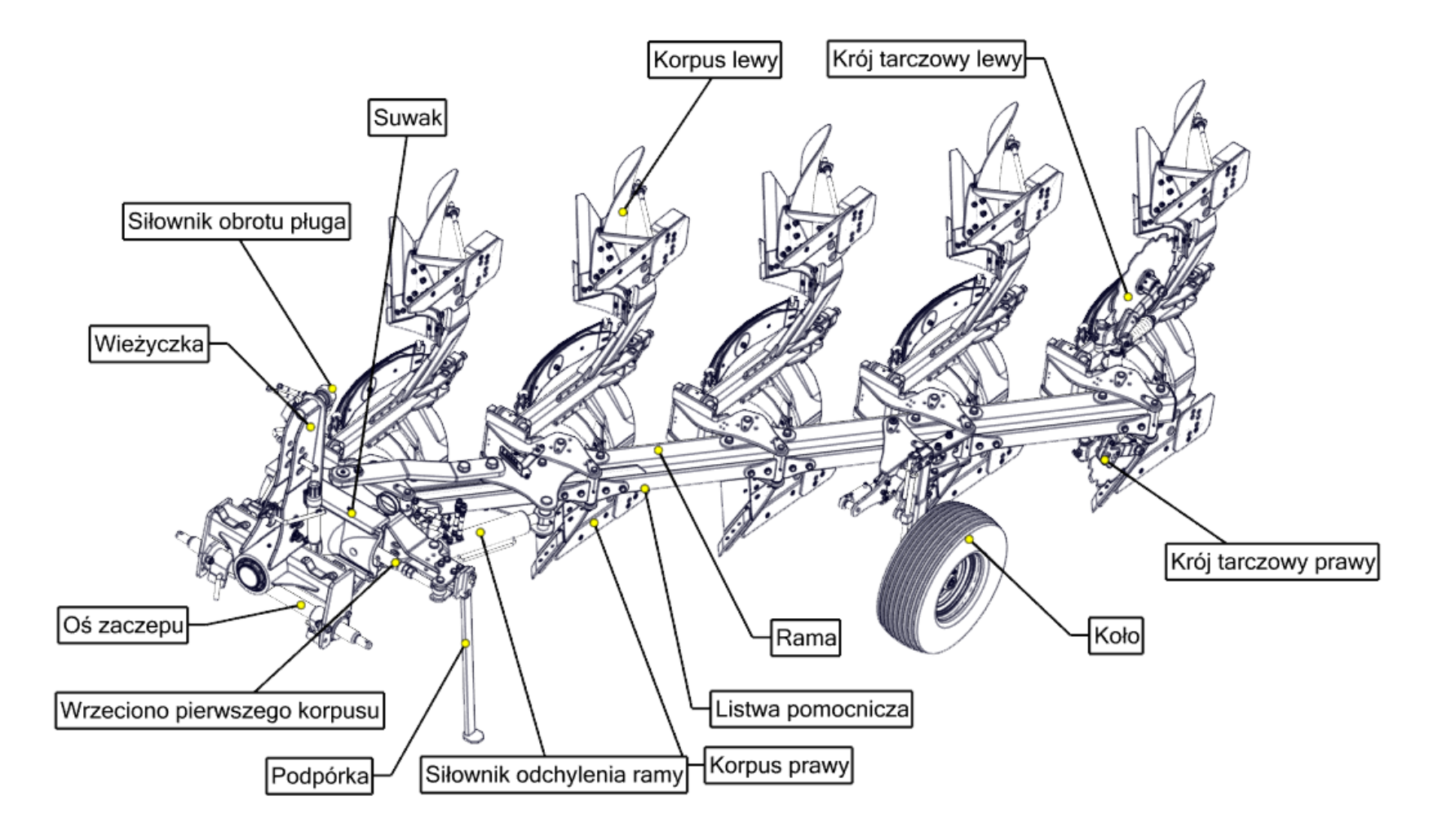

Rysunek:2 **Identyfikacja maszyny**

**BUNIA** 

*- strona 12 -*

uniamachines.com

#### *2***.1 Charakterystyka techniczna pługów IBIS**

**EUNIA** 

<span id="page-14-0"></span>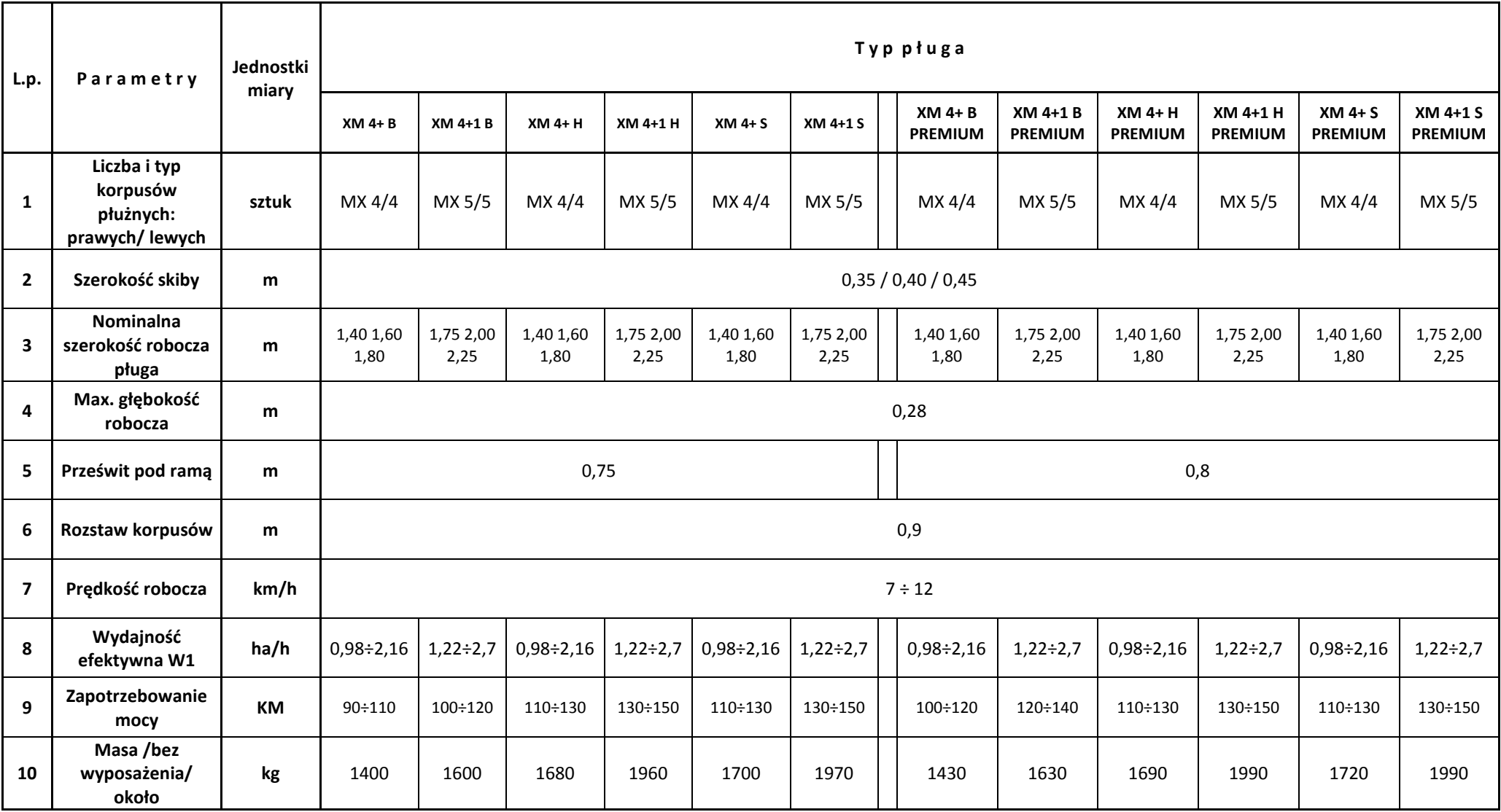

Tabela:1 **Charakterystyka**

*- strona 13 -*

uniamachines.com

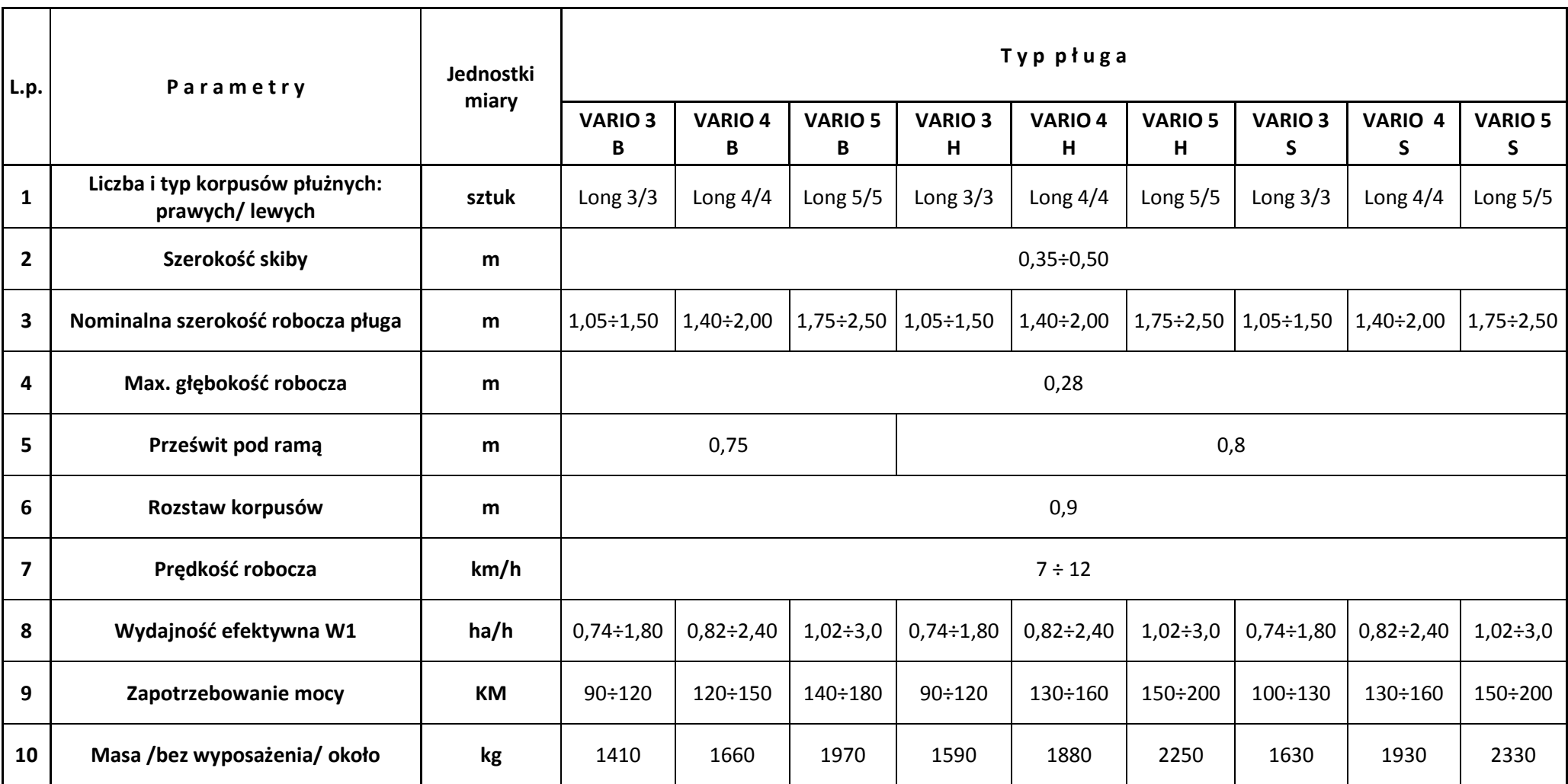

Tabela:2 **Charakterystyka 2**

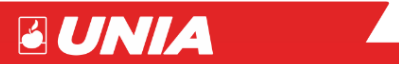

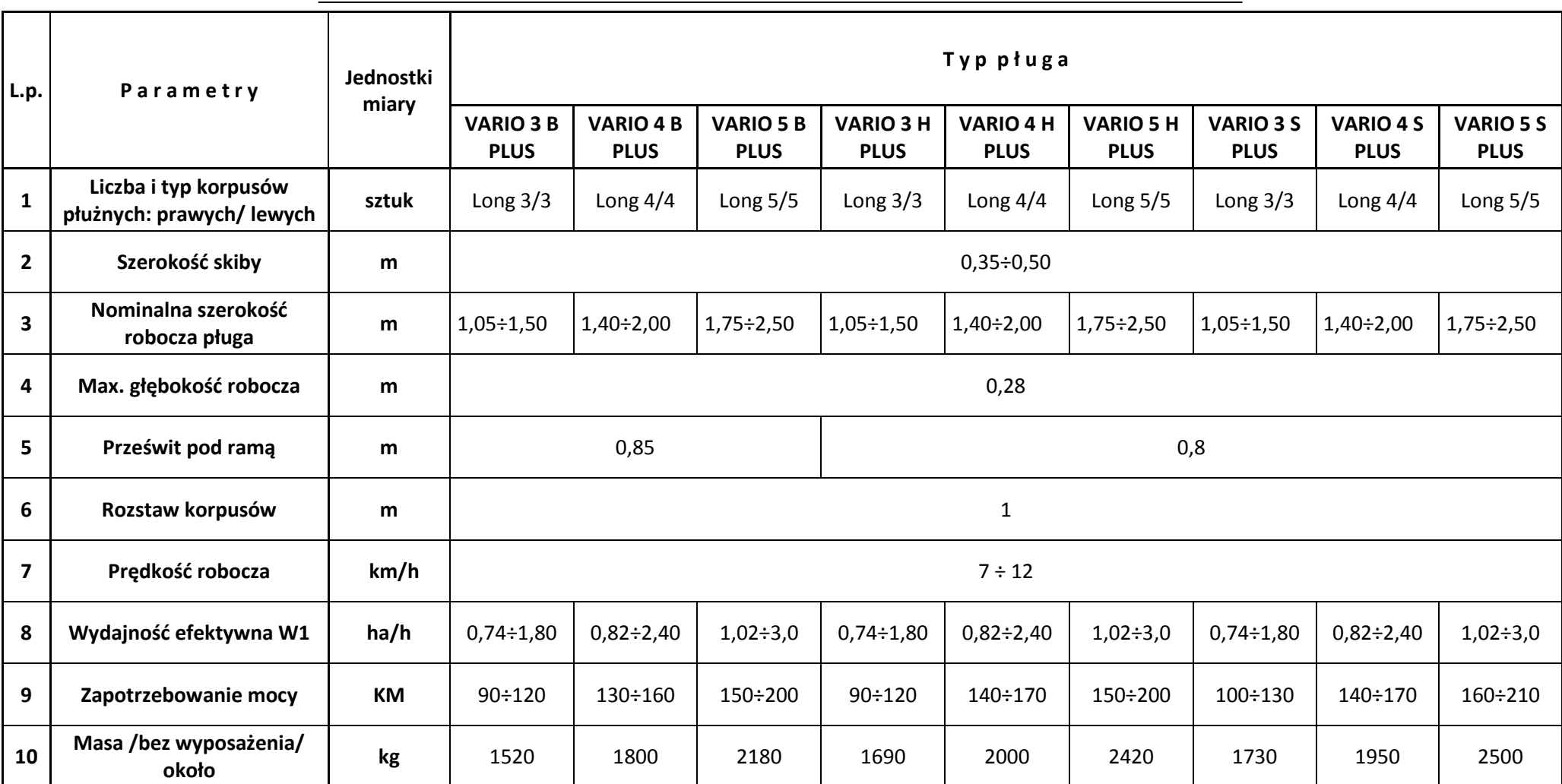

Tabela:3 **Charakterystyka 3**

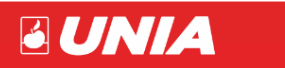

#### <span id="page-17-0"></span>**3. Instrukcja użytkowania i obsługi**

#### <span id="page-17-1"></span>**3.1 Pierwsze uruchomienie**

Przed pierwszym uruchomieniem maszyny należy:

- dokładnie zapoznać się z instrukcją obsługi,
- sprawdzić stan techniczny maszyny, a przede wszystkim stan organów roboczych, mechanizmów zabezpieczających i układu hydraulicznego. W przypadku stwierdzenia uszkodzeń lub zużycia należy dokonać wymiany części na nowe,
- sprawdzić, czy są dokręcone wszystkie śruby. Szczególnie w pierwszym okresie eksploatacji często dokręcaj nakrętki,
- sprawdzić czy szybkozłącza węży hydraulicznych maszyny, pasują do gniazd w ciągniku,
- sprawdzić czy kroje tarczowe, wały, wrzeciona (śruby regulacyjne) obracają się bez zacięć,
- sprawdzić ciśnienie powietrza w kołach w/g zaleceń producenta,
- sprawdzić czy elementy wymagające smarowania są nasmarowane,
- sprawdzić, czy układ zawieszenia maszyny jest taki sam jak dla ciągnika.

#### <span id="page-17-2"></span>**3.2 Przygotowanie ciągnika z maszyną**

Ciśnienie w kołach ciągnika musi być jednakowe na tej samej osi, zapewnia to równomierną głębokość pracy maszyny. Cięgła dolne ciągnika **(C)** muszą być ustawione na sztywno (zablokować otwory wzdłużne) a także ustawić na jednakowej wysokości od podłoża **(A)**

- ustawienie wieszaków cięgieł ciągnika **(W)** powinno umożliwiać opuszczenie dolnych cięgieł poniżej osi zawieszenia w celu uzyskania wymaganej głębokości pracy i jednocześnie uzyskanie wystarczającej wysokości podniesienia cięgieł do transportu,
- w celu zachowania równowagi ciągnika z maszyną, należy zamocować obciążniki osi przedniej,
- szybkozłącza węży hydraulicznych maszyny muszą pasować do gniazd w ciągniku,
- oś zawieszenia powinna znajdować się na środku maszyny,
- kategoria przegubu dolnego osi zawieszenia musi zgadzać się po stronie maszyny i ciągnika!

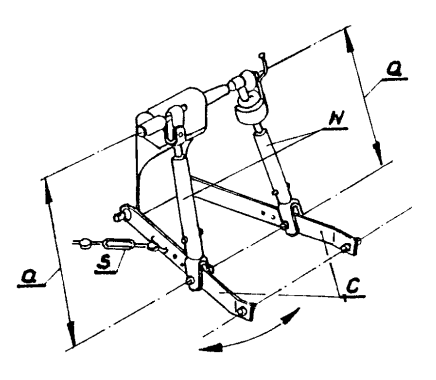

Rysunek:3 **Wieszak ciągnika**

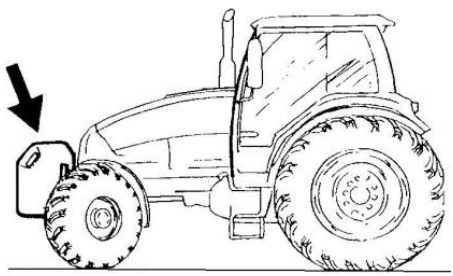

Rysunek:4 **Obciążenie przednie**

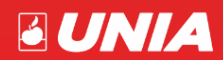

#### <span id="page-18-0"></span>**3.3 Podczepianie oraz odczepianie maszyny**

#### <span id="page-18-1"></span>**3.3.1 Maszyny zawieszane**

Aby prawidłowo bezpiecznie podłączyć plug do ciągnika powinien on stać na twardym i równym podłożu.

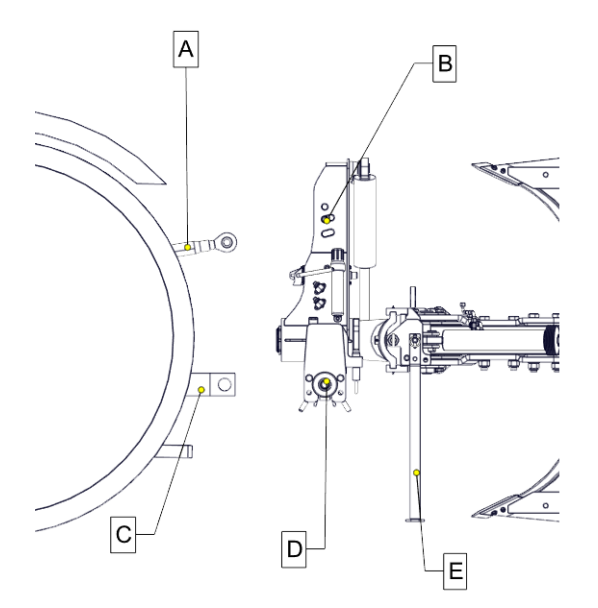

Rysunek:5 **Podczepienie maszyny**

#### a) **Podczepianie**

- układ hydrauliczny ciągnika przełącz na regulacje pozycyjną,
- odłącz od pługa oś zawieszenia **(D)** i załóż ją na dolne cięgło ciągnika **(C)**,
- cofnij ciągnik na odległość umożliwiającą połączenie osi zawieszenia **(D)** z płytami ramy oraz łącznika górnego ciągnika **(A)**,
- zabezpiecz oś zawieszenia **(D)** w płytach ramy za pomocą przetyczek i zawleczek,
- połącz górny łącznik ciągnika **(A)**. Położenie sworznia górnego **(B)** we wieszaku mocować wg potrzeby ukształtowania terenu. W czasie pracy pługa punkt zaczepienia górnego powinien być wyżej umieszczony niż punkt przyłączenia tego łącznika na ciągniku,
- złóż podpórkę **(E)** do pozycji transportowej (poziomo),
- podnieś pług, sprawdź czy obciążenie przedniej osi jest wystarczanie (uwzględnij przyszłe warunki pracy szczególnie pochyłości terenu),
- $\bullet$  sprawdź działanie mechanizmu obrotowego pługa, obracając pług o 180° i z powrotem.

#### b) **Odczepianie**

- opuść maszynę na równe i twarde podłoże,
- zmniejsz ciśnienie w układzie hydraulicznym maszyny za pomocą swobodnego (pływającego) położenia dźwigni hydraulicznych ciągnika,
- złóż podpórkę **(E)** do pozycji spoczynkowej (pionowo),
- odłącz przewody hydrauliczne, łącznik górny ciągnika **(A)**, oraz oś zawieszenia **(D)**.

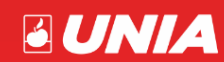

#### <span id="page-19-0"></span>**3.4 Transport maszyny po drodze**

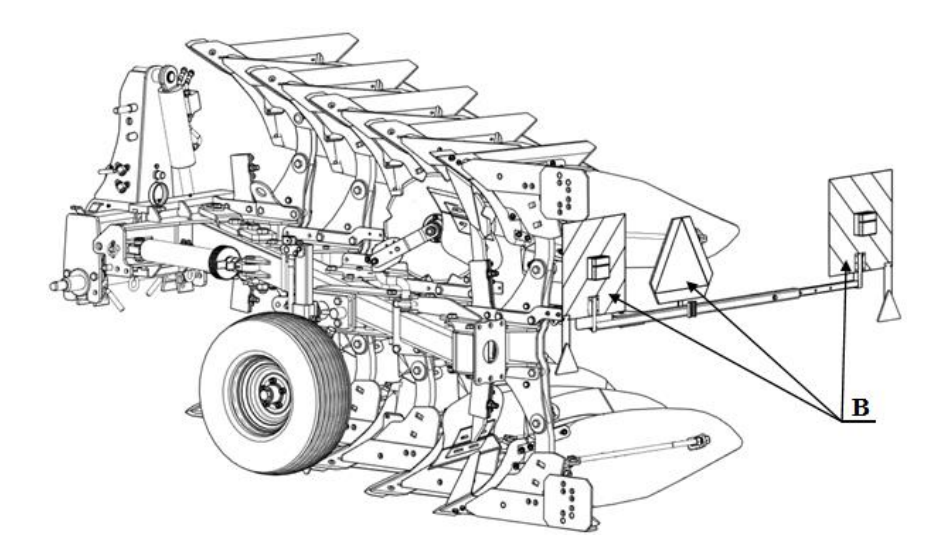

#### Rysunek:6 **Transport**

- Zestaw składający się z ciągnika rolniczego i zagregowanej z nim maszyny rolniczej musi spełniać wymagania identyczne ze stawianymi samemu ciągnikowi,
- zabrania się przejazdów po drogach publicznych maszyny (ciągnik + maszyna) bez odpowiedniego oznakowania **(B)**,
- przed rozpoczęciem jazdy odpowiednio wyreguluj łańcuchy napinające boczne cięgna (stabilizatory) ciągnika, powinny one ograniczać nadmierne wahania maszyny na boki,
- tablice ostrzegawcze z oświetleniem **(B)** należy zdemontować do pracy w polu, aby nie uległy uszkodzeniu i zabezpieczyć przetyczkami.

#### <span id="page-19-1"></span>**3.5 Regulacja maszyny**

#### <span id="page-19-2"></span>**3.5.1 Regulacja osi zawieszenia (pługi o zwiększonym prześwicie pod ramą)**

- Regulację przeprowadza się w celu zmiany (zwiększenia) wysokości podnoszenia maszyny, jest ona niezbędna dla maszyn klasy **PLUS** lub poprawienia komfortu w czasie transportu maszyny (dla małych ciągników),
- W celu zmiany wysokości osi zaczepienia należy wykręć śruby z górnych otworów (**A**) i zamontować je na dolnych. otworach wraz z obejmą (**B**),
- Równocześnie należy obrócić oś zaczepu (**C**) o 90° tak by oporniki ograniczające obrót znalazły się u góry w wycięciu płyty przodka.

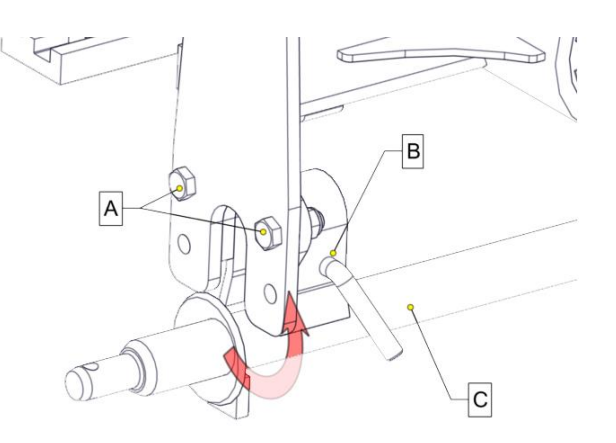

Rysunek:7 **Oś zawieszenia**

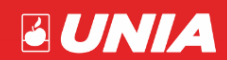

#### <span id="page-20-0"></span>**3.5.2 Regulacja kroju**

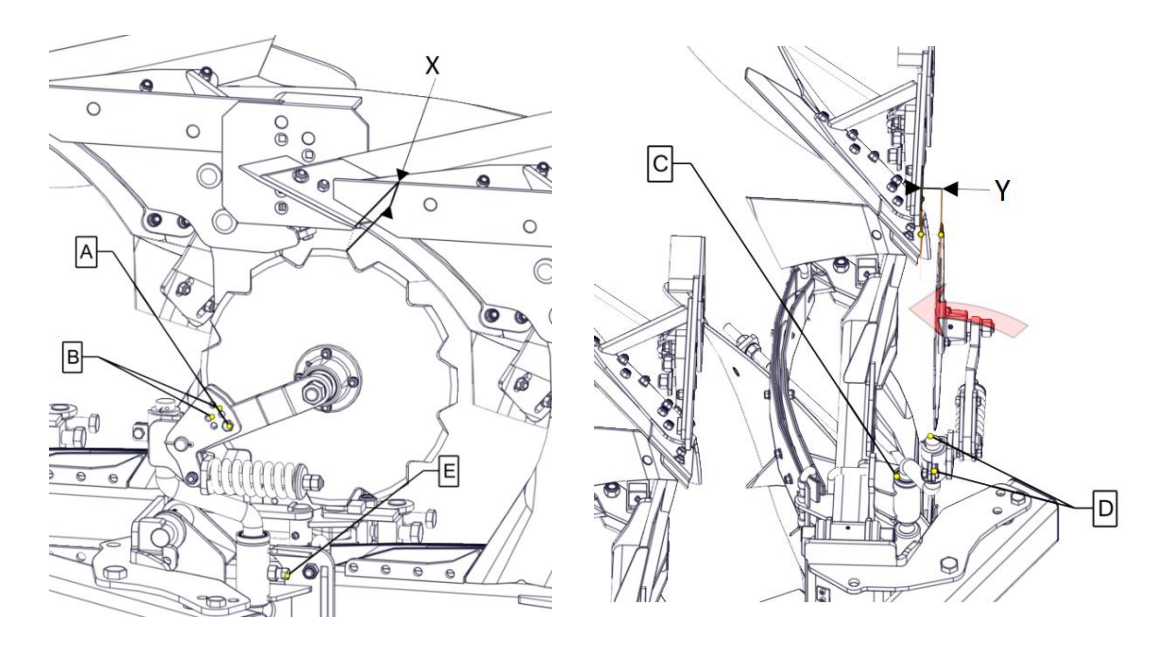

Rysunek:8 **Krój talerzowy**

- Regulację kroju tarczowego przeprowadzamy w dwóch płaszczyznach odnoszących się do korpusu płużnego,
- Głębokość pracy (w płaszczyźnie tarczy kroju) regulujemy śrubą **(A)** przekładając ją w otworach **(B)** w zależności od głębokości orki. Optymalnym ustawieniem jest, gdy 1/3 kroju talerzowego znajduje się w gruncie, minimalna odległość pomiędzy korpusem a krojem talerzowym powinna wynosić (**X**) **5 cm**,
- Odległość boczna kroju od korpusu ustawiamy poprzez zmianę położenia (obrót) trzonu kroju (**C**). Aby tego dokonać należy poluźnić śrubę dociskową (**E**) i przestawić trzon (**C**). Zalecana odległość od korpusu powinna wynosić (Y) **1÷2 cm**,
- Każdorazowo po regulacji kroju należy skorygować położenie zderzaka obrotu kroju (**D**) tak, aby krańcowe położenie tarczy nie przechodziło na korpus.

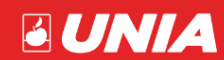

#### <span id="page-21-0"></span>**3.5.3 Regulacja przedpłużka**

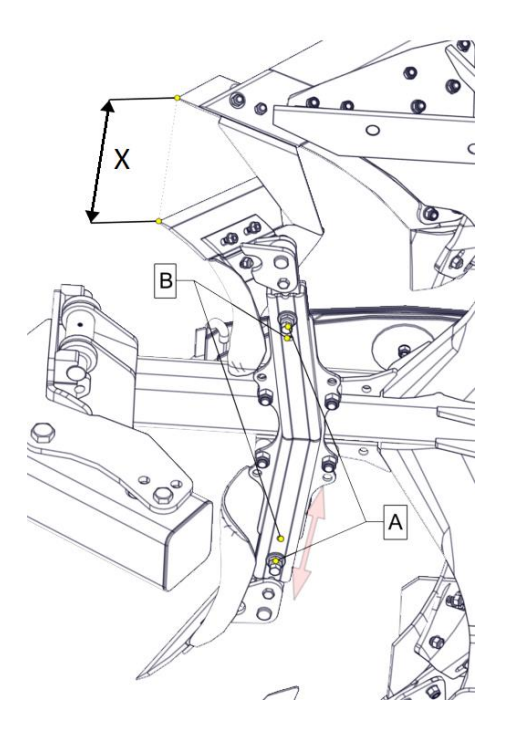

Rysunek:9 **Przedpłużek**

Należy zachować ostrożność. W trakcie regulacji krojów, przedpłużków istnieje ryzyko zranienia

 Przedpłużek powinien pracować na głębokości **5÷10 cm** 

 odległość od lemiesza powinna wynosić nie mniej niż:

#### **X = zakładana głębokość pracy – 5cm**

- Regulację przeprowadzamy poprzez odblokowanie nakrętki i poluzowanie śruby ustalająco-mocującej (**A**),
- Przesuwamy przedpłużek w pożądanym kierunku i ponownie blokujemy śrubą i nakrętką,
- Na trzonie przedpłużka istnieją specjalne nacięcia (otwory), w których blokujemy śrubę,
- Ułatwieniem podczas regulacji przedpłużka są otwory inspekcyjne (**B**), w których obserwujemy podczas przesuwania trzonu nacięcia. Blokujemy śrubą (**A**) element, gdy o otworze widzimy nacięcie na trzonie.

#### <span id="page-21-1"></span>**3.5.4 Ustawienie korpusów**

- Różnica w wysokości korpusów (odległość od linii płozy do ramy) (**D**) nie powinna przekraczać 10 mm,
- Kąt pochylenia korpusu w niewielkich granicach reguluj śrubą **(C**)

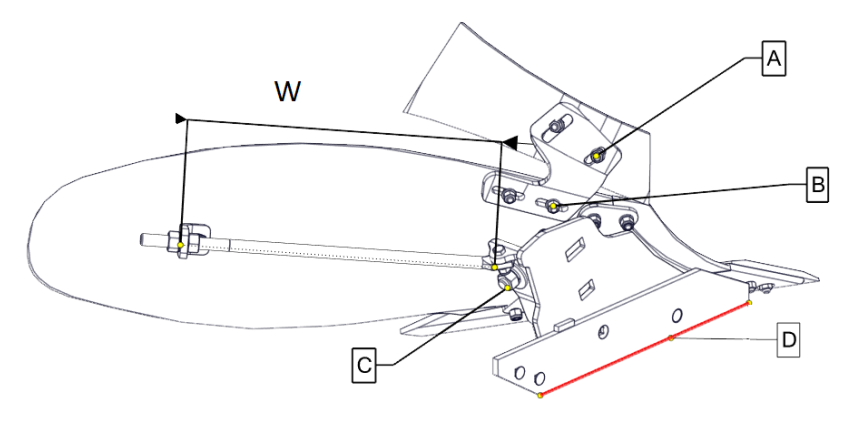

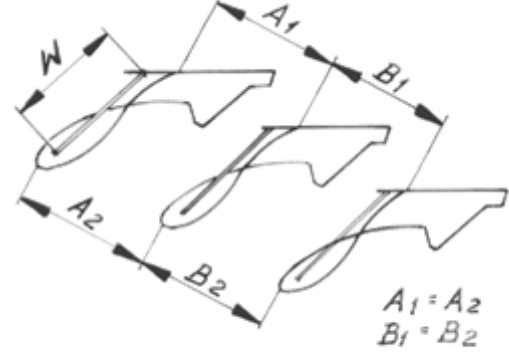

Rysunek:10 **Korpus**

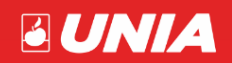

*- strona 20 -*

- Przy nominalnym ustawieniu dla tylnego korpusu odległość końca płozu (nakładki) od podłoża powinna wynosić 5÷15 mm,
- Kąt roboczy odkładnicy określony jest śrubą wypory **(W)**,
- Nowe pługi są dostarczane z prawidłowo wyrównanymi korpusami. Użytkowanie pługa może stopniowo spowodować zmianę tego wyrównania. Dlatego po każdym sezonie orki należy sprawdzać wyrównanie korpusów,
- Korpusy są dobrze wyrównane, kiedy:

$$
A2 = A1; B2 = B1; A2 = B2
$$

- Maksymalne dopuszczalne odchylenie pomiędzy A1 i A2 wynosi 5 mm. Kiedy wartość ta jest większa, należy wyrównać korpusy,
- Należy również sprawdzić czy prawe i lewe korpusy są równoległe.

#### <span id="page-22-0"></span>**3.5.5 Regulacja zgarniacza**

- Regulacji dokonaj za pomocą śrub **(A/B)** mocowanych na otworach podłużnych uchwytu zgarniacza,
- Listwa zgarniająca powinna zostać tak zamocowana, aby jej przednia krawędź znajdowała się przy odkładnicy regulacja śrubami **(B)**, a tylna krawędź została wyregulowana zgodnie z głębokością orki śruby **(A).**

#### <span id="page-22-1"></span>**3.5.6 System reakcji na kamienie (zabezpieczenia)**

**a) Bezpiecznikowe**:

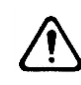

## **Stosuj tylko oryginalne bezpieczniki UNIA Grudziądz**

Po ścięciu bezpiecznika unieś pług ponad powierzchnię ziemi, korpus powinien samoistnie opaść do pozycji pracy, w przeciwnym przypadku należy poluzować śrubę **(2)** z zachowaniem szczególnej ostrożności. Nie należy przebywać w strefie zgniotu podczas opadania korpusu lub wkładać tam jakichkolwiek części ciała i przedmiotów. Następnie usuwamy części zerwanego bezpiecznika i montujemy nowy. Dokręcając śruby **(1/2)** z odpowiednią siła patrz tabela Momentów dokręcana w dalszej części instrukcji.

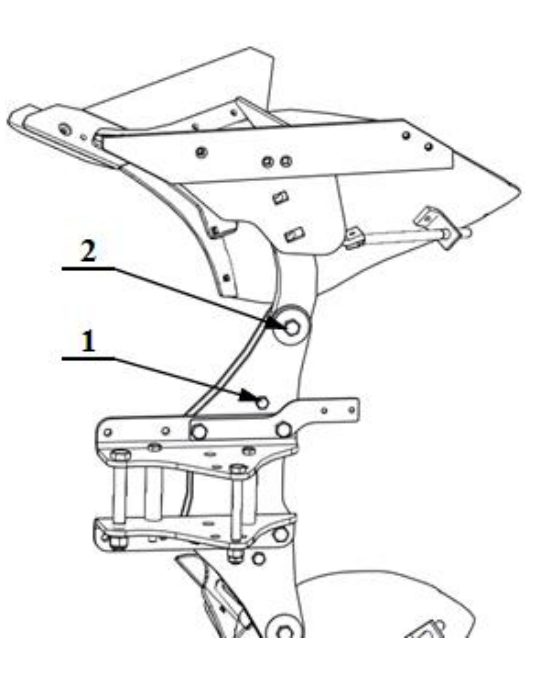

Rysunek:11 **Bezpiecznik**

## **Bezpiecznik wkładamy do strony ramy dla XM i od odkładni dla VARIO.**

Wartości dokręcania bezpieczników:

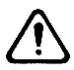

**IBIS XM - M12** (40 Nm.) **VARIO - M16** (70 Nm.)

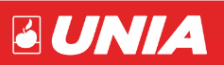

*- strona 21 -*

#### **b) Resorowe (sprężyna piórowa)**:

- Wersja 5 piórowa pługi **IBIS XM**
- Wersja 7 piórowa (wzmocniona) pługi **VARIO**

#### **Dopuszcza się wzmocnienie do wersji 7 piórowej dla IBIS XM i 9 piórowej VARIO**

Długość sprężyny mierzona miedzy sworzniami powinna wynosić **L**=**700** mm. Do zmiany tej długości służy śruba **(1)**.

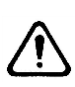

**Zmiana długości resora nie powoduje zmiany siły wyzwalania, osiągnąć to możemy jedynie poprzez dołożenie lub zdjęcie piór resora.**

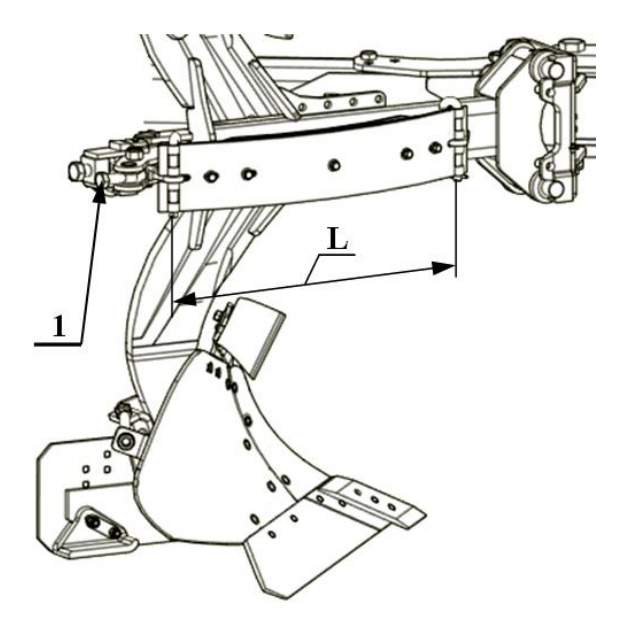

Rysunek:12 **Resor**

**c) Hydrauliczne**

## **UWAGA UKŁAD HUDRAULICZNY ZNAJDUJE SIĘ POD CIŚNIENIEM**

Nie wolno manipulować zaworem doprowadzenia gazu! Nie rozłączaj żadnych połączeń hydraulicznych, kiedy system znajduje się pod ciśnieniem!

Akumulator membranowy jest napełniony azotem. Maksymalne ciśnienie napełnienia zaznaczone jest na tabliczce naklejonej na obudowie akumulatora.

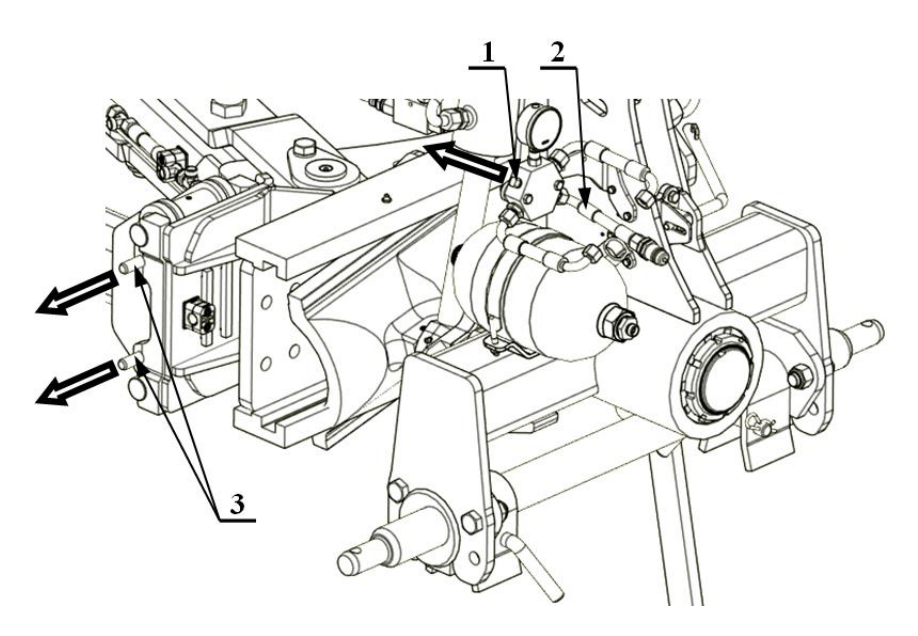

Rysunek:13 **Hydraulika**

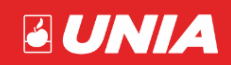

W celu napełnienie zbiornika do odpowiedniego ciśnienia roboczego **(70 bar÷120 bar)** oraz odpowietrzenie układu należy:

- podłączyć wąż **(2)** do ciągnika,
- odkręcić minimum jeden obrót śrubę **(1),**
- napełnić układ hydrauliczny pługa do odpowiedniego ciśnienia roboczego (obserwować manometr) i zakręcić śrubę **(1)**,
- wyjąć sworznie **(3)** zabezpieczające z każdej grządzieli i zachować będą potrzebne do późniejszych prac,
- w celu odpowietrzenia układu hydraulicznego należy unieść pług nad ziemię, przy otwartym bloku zaworowym kilka razy opróżnić i napełnić olejem w/w układ (do całkowitego, opadnięcia korpusów). Po ostatnim napełnieniu układu pamiętaj o dokręceniu śruby **(1)**,
- odłączyć wąż **(2)** od ciągnika.

W zależności od warunków glebowych podnieść ciśnienie zachowując nieprzekraczalne ciśnienie 120 bar. Sworznie zabezpieczające **(3)** muszą być montowane za każdym razem, gdy ciśnienie oleju ma być spuszczone do ciśnienia 0 bar np. w przypadku naprawy układu hydraulicznego i zimowania.

### **Ciśnienia i naciski na dłuto: IBIS XM/ VARIO** 75 bar - 800 kg (lżejsze ziemie) 120 bar - 1100 kg (ciężkie ziemie)

Zabezpieczenie resorowe i hydrauliczne typu "non-stop" umożliwia;

- samoczynne uniesienie się korpusu (wyłączenie z pracy) po natrafieniu na przeszkodę
- samoczynny powrót korpusu do położenia roboczego po ominięciu przeszkody.

#### <span id="page-24-0"></span>**3.5.7 Koło kopiujące**

Pług możemy wyposażyć w dwa typy kół kopiujących boczne i tylne. Różną się one umiejscowieniem na maszynie i sposobem regulacji. Uchwyt koła jest jednym z elementów, na którym ustalamy głębokość pracy maszyny.

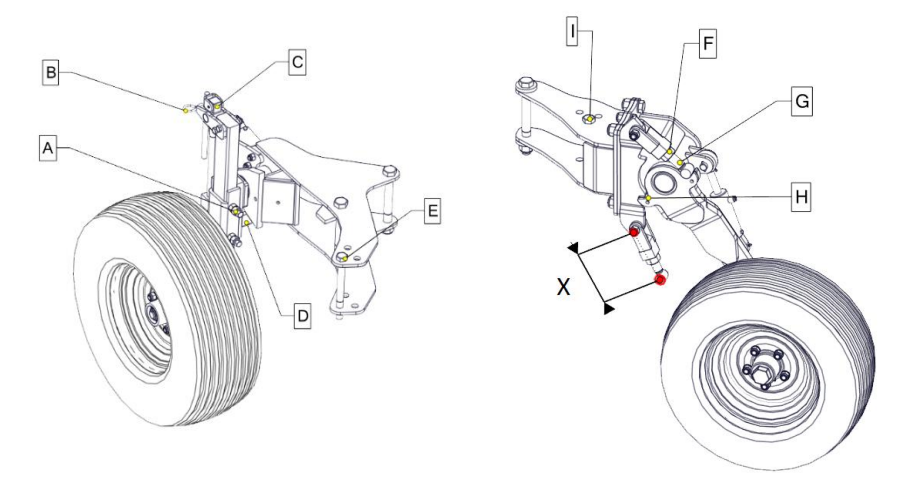

Rysunek:14 **Koło podporowe**

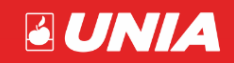

Dla koła bocznego ustalenie głębokości pracy następuje poprzez wyregulowanie położenia uchwytu koła względem zderzaka **(D)**. Układ ten jest symetryczny, dlatego regulację przeprowadzamy jednocześnie dla obu stron pracy w następujący sposób:

- Sprawdzić ciśnienie w kole:
	- $-200/60-14,5 4,1$  bar,
	- 10.0/80-12 3,9 bar,
	- 320/60-12 2,5 bar.
- Poluzować nakrętki i odkręcić śruby dociskowe **(A)**,
- Odbezpieczyć dźwignię **(B)**,
- Obracając śrubą **(C)** przesuwamy uchwyt koła w prowadnicy w odpowiednim kierunku,
- Dokręcamy ponownie śruby **(A)**.

 Dla kola tylnego regulacja polega na zmianie długości śrub zderzaka, które współpracując z uchwytem **(H)** ustalając położenie koła podczas pracy:

- Sprawdzić ciśnienie w kole:
	- 200/60-14,5 4,1 bar,
	- 10.0/80-12 3,9 bar,
	- 320/60-12 2,5 bar.
- Poluzować nakrętki dociskowe **(F)**,
- Obracając śrubą **(G)** zmieniamy długość zderzaka **(X)**,
- Oba zderzaki ustawiamy na identyczną długość **(X)**,
- Dokręcamy ponownie nakrętki **(F)**.

#### <span id="page-25-0"></span>**3.5.8 Koło transportowo- kopiujące**

Pług możemy wyposażyć w dwa typu kół transportowo-kopiujących boczne i tylne. Różną się one umiejscowieniem na maszynie i sposobem regulacji. Uchwyt koła jest jednym z elementów, na którym ustalamy głębokość pracy maszyny.

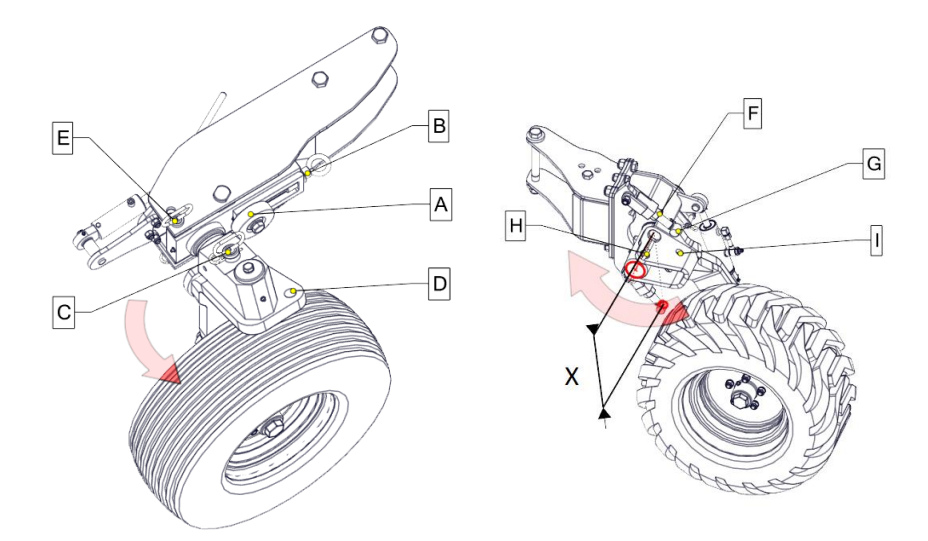

Rysunek:15 **Koło transportowe**

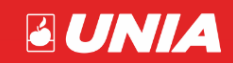

*- strona 24 -*

 Dla koła bocznego ustalenie głębokości pracy następuje poprzez wyregulowanie położenia zderzaka **(A),** względem uchwytu koła. Układ ten jest symetryczny, dlatego regulację przeprowadzamy jednocześnie dla obu stron pracy w następujący sposób:

- Sprawdzić ciśnienie w kole:
	- $-200/60-14,5 4,1$  bar,
	- 10.0/80-12 3,9 bar,
	- $-320/60-12-2.5$  bar.
- Obracając śrubą **(B)** przesuwamy zderzak w prowadnicy w odpowiednim kierunku.

 Dla kola tylnego regulacja polega na zmianie długości śrub zderzaka, które współpracując z uchwytem, ustala położenie koła podczas pracy:

- Sprawdzić ciśnienie w kole:
	- 200/60-14,5 4,1 bar,
	- 10.0/80-12 3,9 bar,
	- $-320/60 12 2.5$  bar.
- Poluzować nakrętki dociskowe **(F)**,
- Obracając śrubą **(G)** zmieniamy długość zderzaka **(X)**,
- Oba zderzaki ustawiamy na identyczną długość **(X)**,
- Dokręcamy ponownie nakrętki **(F)**.

#### **a) Ustawienie pługa do pozycji transportowej**

 Transport pługa na kole transportowo-kopiującym stosuj w przypadku, gdy koła przednie ciągnika są za mało dociążone i nie jest zapewniona odpowiednia sterowność i równowaga maszyny.

#### **Przygotowanie pługa do pozycji transportowej:**

- hydraulikę podnośnika ustaw na regulację pozycyjną,
- pług nieco unieś i wysuń cylinder boczny powodując zmniejszenie szerokości pługa,
- w przypadku koła tylnego rozprzęgnij amortyzator (zdejmij główkę z czopa) i zabezpiecz w uchwycie transportowym,
- odbezpiecz i wyciągnij przetyczkę (**C/H**),
- · obrócić o około 90° ramię koła, do chwili aż będzie można włożyć przetyczkę (**C/H**) w otwór odpowiednio (**D/I**)

i zabezpieczyć zawleczką,

- zwolnić dźwignię blokady (**2**) do pozycji transportowej (**1**),
- podnieść pług max. do góry i obróć go o 90° do momentu, aż sworzeń blokady wskoczy w otwór obrotnika . Opuść pług na koło.

#### **b) Przestawianie koła z położenia transportowego do roboczego**

 Przestawianie pługa z pozycji transportowej do pracy odbywa się przy zachowaniu wykonywanych czynności w odwrotnej kolejności.

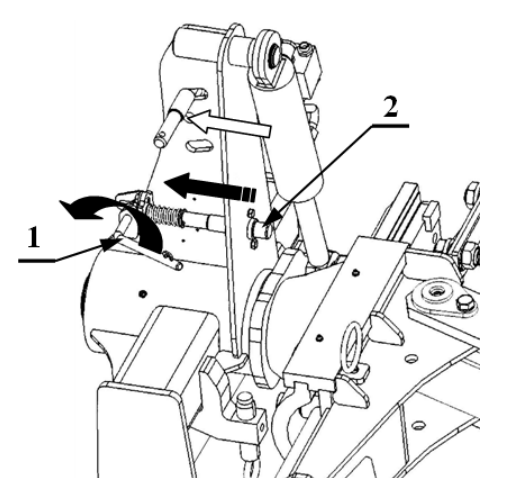

Rysunek:16 **Blokada**

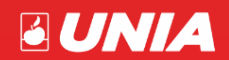

*- strona 25 -*

#### <span id="page-27-0"></span>**3.5.9 Obrót pługa**

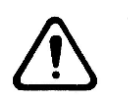

 Pług jest prawidłowo zagregowany z ciągnikiem (3 punktowy układ zawieszenia maszyny i ciągnika są identyczne) oraz wszystkie sworznie są zabezpieczone,

- Wszystkie przewody przyłączeniowe są podpięte do ciągnika a ich ułożenie gwarantuje im bezpieczeństwo podczas obrotu,
- Należy zawsze unieść pług przed rozpoczęciem obrotu, sprawdzić czy powstały prześwit umożliwia obrót bez kontaktu z ziemią,
- Nie wolno obracać pługa zanim nie uzyska się pewności, że siłowniki są wypełnione olejem (istnieje możliwość uszkodzenia pługa),
- Obrót wykonywać tylko podczas jazdy do przodu lub stojąc,
- Bezwzględnie i każdorazowo upewnić się, że w strefie obrotu nie znajdują się osoby postronne lub inne elementy,
- Odblokować dźwignię blokady (wyposażenie tylko z kołami transportowymi),
- Ramię wału doprawiającego TERRA H jest rozłożone (wyposażenia opcjonalne),
- Zdjęliśmy oświetlenie transportowe (wyposażenie opcjonalne).

#### **Położenie dźwigni sterowania hydrauliką zewnętrzną ciągnika:**

- N Neutralna (cylinder obrotu pługa zblokowany)
- B Obrót pługa (niezależnie w lewo lub w prawo)
- A Ruch powrotny (po zatrzymaniu w trakcie obrotu)

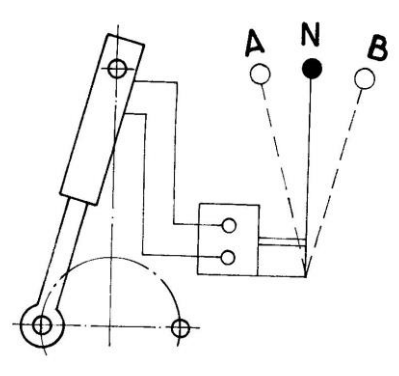

Rysunek:17 **Obrót**

#### <span id="page-27-1"></span>**3.6 Ustawienia maszyny na polu**

#### <span id="page-27-2"></span>**3.6.1 Łącznik górny**

 Łącznik górny (**1**) powinien mieć taką długość, aby rama pługa była zawsze równoległa do gruntu.

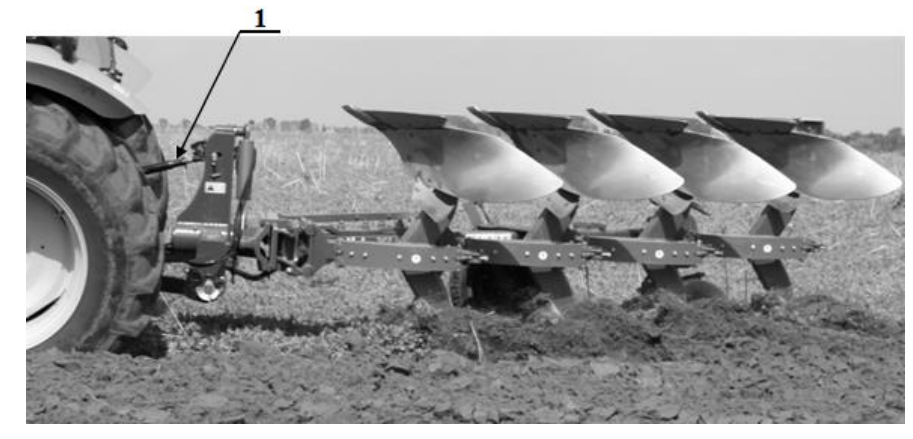

Rysunek:18 **Łącznik**

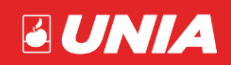

#### <span id="page-28-0"></span>**3.6.2 Głębokość robocza**

 Głębokość pracy maszyny ustawiamy w trzech miejscach wzajemnie oddziałujących na siebie, dlatego zawsze po zmianie ustawień jednego z parametrów należy skorygować pozostałe:

- Na łapach ciągnika zwracając szczególną uwagę na wysokość podnoszenia umożliwiającą bezpieczny obrót (patrz **3.5.1**),
- Na kole (patrz **3.5.7/3.5.8**),
- Na łączniku centralnym (patrz **3.6.1**).

#### <span id="page-28-1"></span>**3.6.3 Śruby zderzaka (pochylenie maszyny)**

- Przed przystąpieniem do regulacji nieznacznie obrócić pług, aby główka siłownika odsunęła się od zderzaka,
- $\bullet$  Śruby zderzaka ustawiamy tak, aby kąt pługa w pracy wynosił 90 $^{\circ}$  do gruntu,
- Obie śruby ustawiamy na jednakową długość,
- Długość śrub powinna być jednakowa, dopuszcza się minimalne różnice.

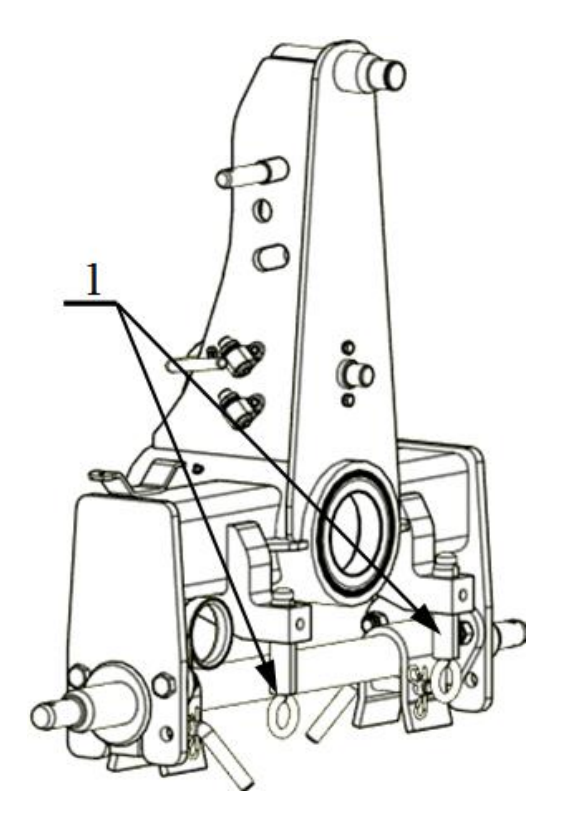

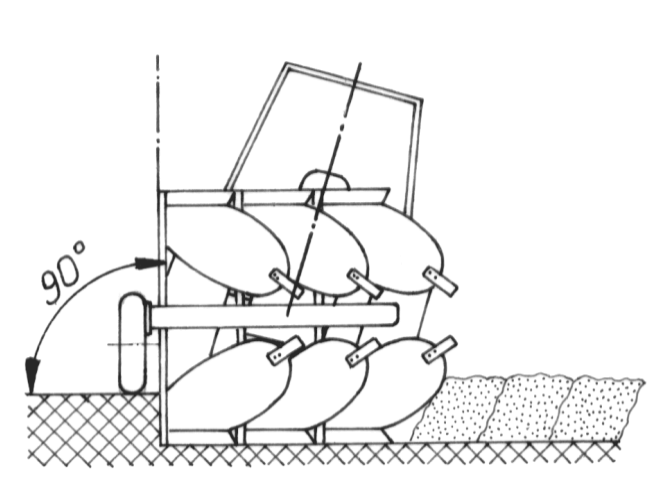

Rysunek:19 **Śruby zderzakowe**

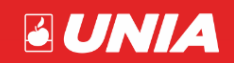

#### <span id="page-29-0"></span>**3.6.4 Regulacja podłużna**

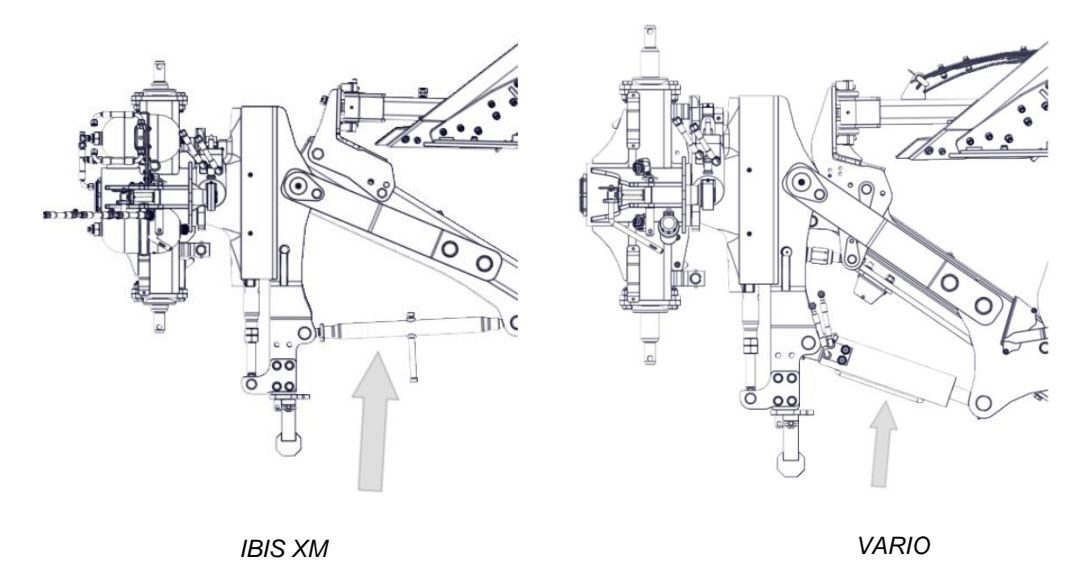

Rysunek:20 **Regulacja**

Dokonujemy w celu zmiany szerokości orki.

Dla śruby rzymskiej:

odblokowujemy przeciwnakrętkę i kręcimy wrzecionem zmieniając długość łącznika.

W wersji z siłownikiem:

- zadajemy ciśnienie na cylinder wydłużając go do połażenia skrajnego,
- przekręcamy zderzak w celu zmiany długości oporu,
- wciągamy siłownik do oporu,
- mierzymy długość i powtarzamy operację do osiągnięcia założonej szerokości pracy.

**IBIS XM -** rzymskiej śruby

**VARIO -** cylindra odchylania ramy (IBIS XM opcja)

#### <span id="page-29-1"></span>**3.6.5 Szerokość orki**

#### **a) Punktowa (IBIS XM)**

Pługi serii **IBIS XM** wyposażone są w punktowo zmienną szerokość orki. Regulowaną na każdym korpusie za pomocą śrub.

W celu dokonania zmiany szerokości należy:

- odkręcić i wyjąć śrubę **(2)**,
- poluzować śrubę **(1)**,
- przestawić na odpowiednią wartość (**A, B, C)** otwory w uchwycie względem otworów w ramie,
- włożyć ponownie śrubę **(2)** w wybrany otwór i dokręcić ją wraz z śrubą **(1)**,

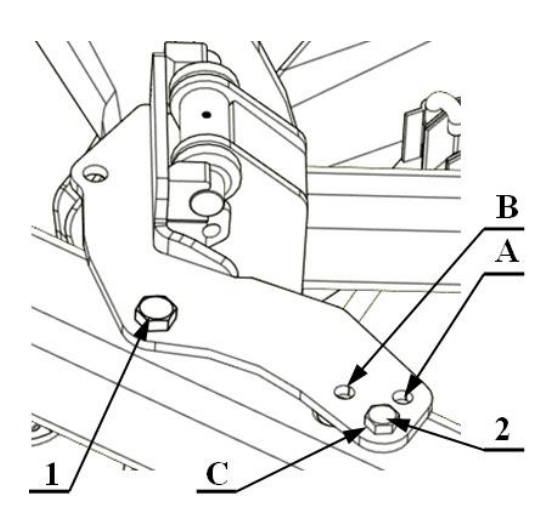

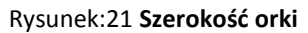

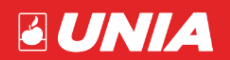

*- strona 28 -*

- każdy korpus należy wyregulować w identyczny sposób,
- przeprowadzić regulację podłużną maszyny (patrz **3.6.4**),
- przeprowadzić ponowną regulację pierwszej skiby,
- wyregulować ponownie linię uciągu,
- wyregulować krój tarczowy,
- zmieniając położenia korpusu w przypadku wspólnego mocowania z uchwytem koła, je również przestawiamy.

Poniższa tabela przedstawia wartości szerokości pracy korpusu (mierzona od płaszczyzny płozy do płaszczyzny płozy) w odniesieniu do otworu regulacyjnego i długości wrzeciona [(siłownika) mierzona od środków sworzni spinających] regulacji podłużnej (patrz **3.6.4**).

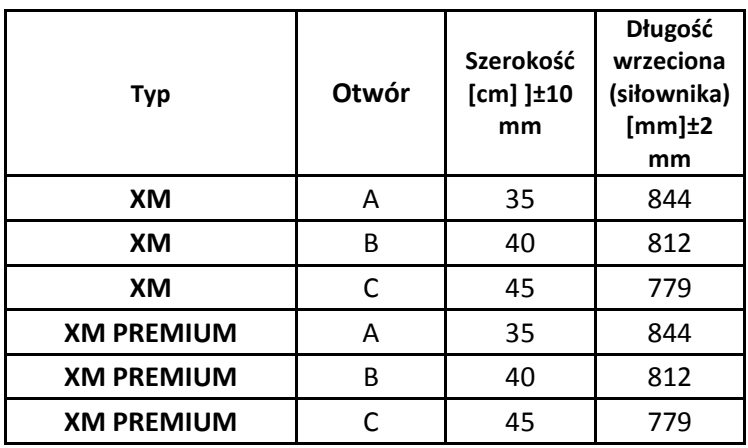

Tabela 4 **Szerokość pracy**

#### **b) Płynna (VARIO)**

Maszy **VARIO** wyposażone są w płynną bezstopniową regulację szerokości orki.

Zmianę szerokości pracy pługa realizujemy poprzez zadanie ciśnieni na siłownik hydrauliczny (cylinder pamięci) **CP.** Wydłużając zmniejszamy szerokość pracy.

Cylinder pamięci umożliwia:

- nastawienie żądanej szerokości roboczej z ciągnika **(AB)**,
- automatyczne obrócenie pługa oraz rozsunięcie ramy bez ponownego ustawienia szerokości roboczej **(MS)**.

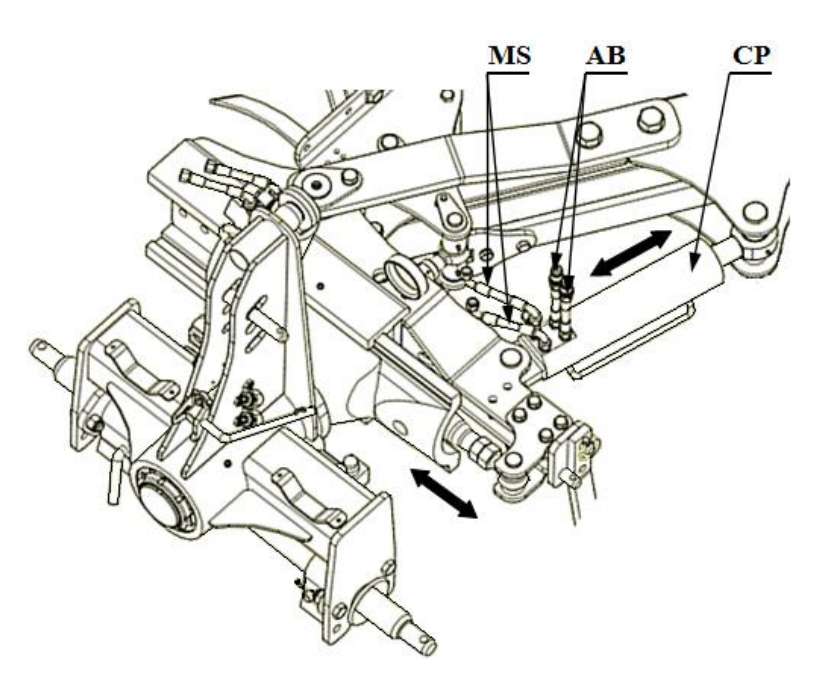

Rysunek:22 **VARIO**

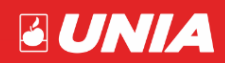

*- strona 29 -*

#### **c) Łącznik (VARIO)**

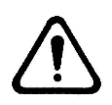

Pługi grupy VARIO dostarczone są fabrycznie z prawidłowo ustawionym kątem pracy (prostopadłość linii korpusu do kierunku jazdy.

**Nie wolno bez wyraźnej zgody producenta samodzielnie przestawiać łącznika A (zmieniać długości)**

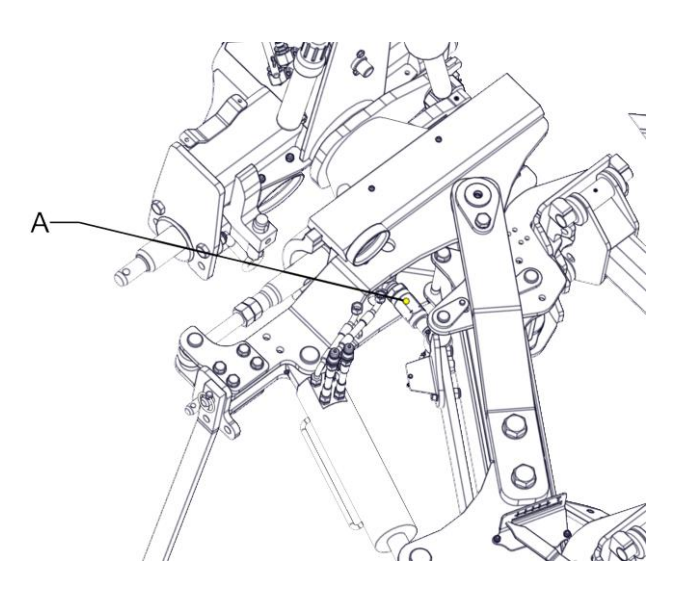

Rysunek:23 **Łącznik**

#### **d) Cykl obrotu pługa (VARIO)**

- prostowanie ramy do obrotu,
- obrót pługa,
- powrót ramy do pozycji wyjściowej (nominalna szerokość robocza).

Dźwignię hydrauliczną należy tak długo trzymać, aż rama wykona wszystkie cykle obrotu

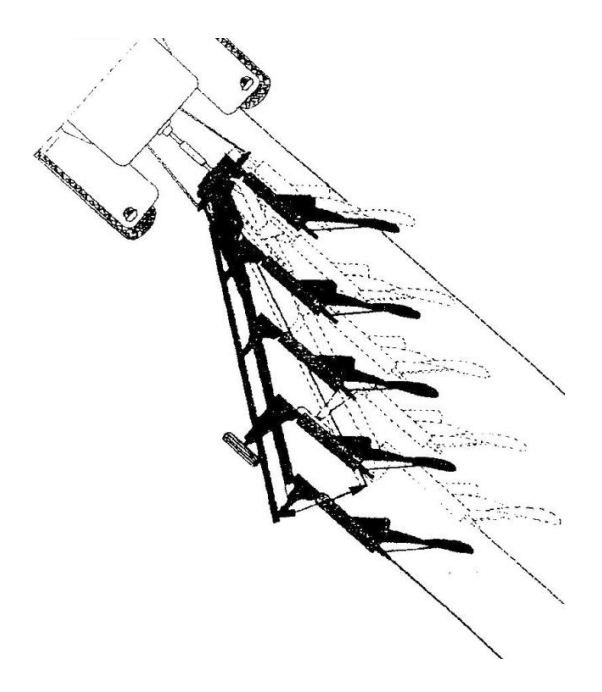

#### **e) Zmiana szerokości orki (VARIO)**

- bez zmiany kierunku korpusu (kąta płóz),
- poprzez cylinder z pamięcią,
- bez potrzeby "dostrajania" kąta pracy, jak w przypadku innych pługów.

Rysunek:24 **Zmiana szerokości**

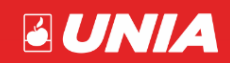

#### <span id="page-32-0"></span>**3.6.6 Szerokość pierwszej skiby**

Regulację szerokości pracy pierwszej skiby przeprowadzamy każdorazowo po regulacji szerokości pracy maszyny.

**IBIS XM / VARIO -** rzymskiej śruby (A):

- podnosimy pług nad ziemię,
- luzujemy przeciwnakrętkę znajdującą się na śrubie,
- kręcąc śrubą przestawić ramę z korpusami względem obrotnika zgodnie z potrzebą zwiększając lub zmniejszając szerokość pracy pierwszego korpusu,
- dokręcić przeciwnakrętkę.

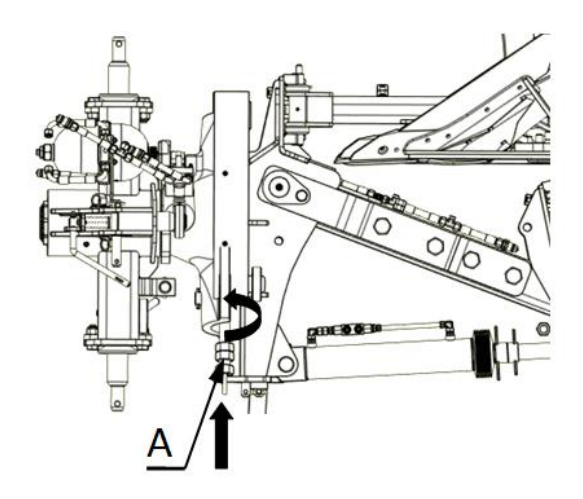

Rysunek:25 **Wrzeciono pierwszego korpusu**

**IBIS XM / VARIO –** siłownik hydrauliczny (opcja) (B):

Zadajemy ciśnienie na siłownik zmieniając jego długość, co powoduje przesunięcie prostopadle do kierunku jazdy ramy z korpusami zmieniając w ten sposób szerokość pracy pierwszego korpusu.

> Rysunek:26 **Siłownik pierwszego korpusu**

Zasadniczo, szerokość pierwszej skiby powinna odpowiadać szerokości pozostałych skib. Należy pamiętać o następujących kwestiach:

- Używając szerokich opon w ciągniku, zmniejszamy szerokość pierwszej skiby w celu utrzymania dobrego połączenia z poprzednim przejazdem maszyny,
- Na nachyleniach można kompensować siłę ciążenia pługa.

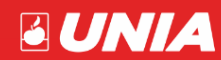

#### <span id="page-33-0"></span>**3.6.7 Ramię narzędzia doprawiającego**

 Do współpracy z pługami obracalnymi produkowane są specjalne wały doprawiające wyposażone w obrotowe zaczepy pozwalające na odczepienie wału na końcu zagonu i ponowne zaczepienie po wykonaniu obrotu pługa na uwrociu. Pracując pługiem z takim narzędziem należy ciągnąć je w odległości dwóch skib aktualnego przejazd, poprawia to efekty pracy.

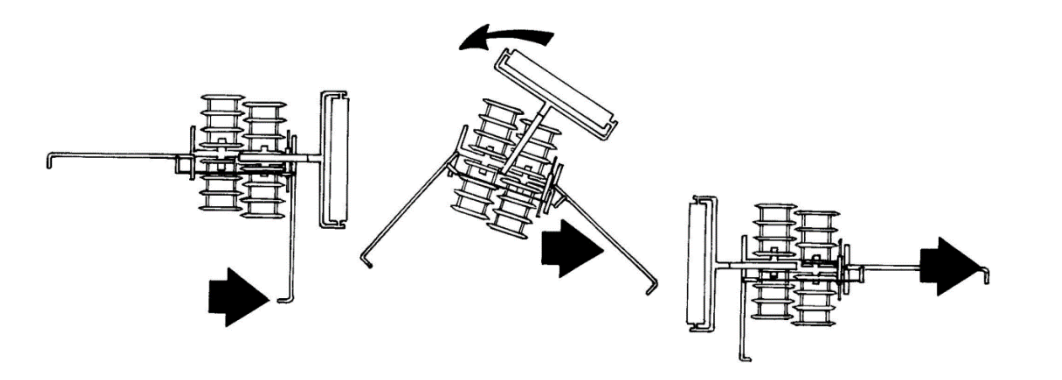

Rysunek:27 **Narzędzie doprawiające**

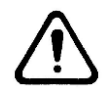

#### **Waga narzędzia doprawiającego nie może przekraczać 2000 kg**

W celu regulacji położenia chwytaka **(C)** należy przestawić sworzeń **(A)** na odpowiedni otwór zmieniający nam położenie ramienia od korpusów. Następnie musimy wyrównać kąt uchwytu za pomocą wrzeciona **(B)**

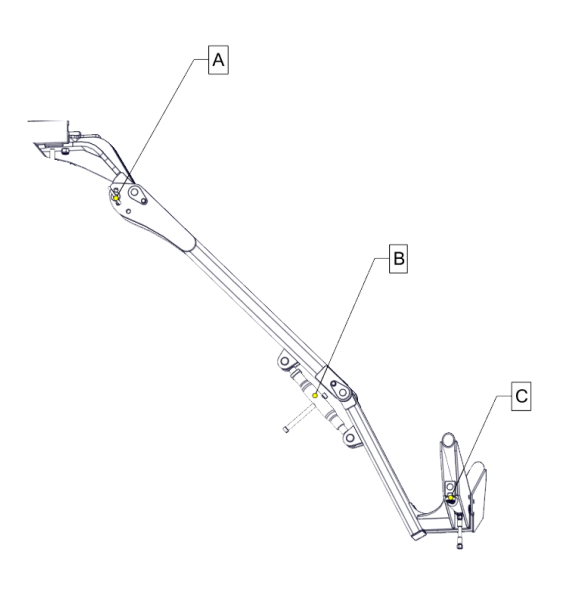

Rysunek:28 **Ramię narzędzia**

#### <span id="page-33-1"></span>**3.6.8 Wał doprawiający TERRA H**

Posiada hydrauliczny system regulacji za pomocą, którego możemy wykonywać składanie narzędzia do transportu oraz regulować docisk przenosząc ciężar pługa na sekcje robocze. Służy do zagęszczania gleby podczas orki. Zintegrowany z pługiem podczas dojazdu na pole oraz w pracy podczas obrotu.

Jeżeli wał TERRA po obrocie pługa nie wygasi ruchu wachadłowego po 5 wachnięciach należy dokręcić śrubę hamulcową **(D)**.

Oba siłowniki podłączone są do jednej pary wyjść hydraulicznych wybór działania pomiędzy nimi realizowany jest poprzez zawór trójdrożny umiejscowiony w przedniej części ramienia.

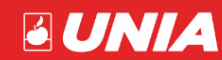

*- strona 32 -*

#### **Rozkładanie wału:**

- rozkladanie realizować na maszynie stojącej na ziemi,
- wybrać siłownik **(B)** na zaworze i rozłożyć ramię wciągając siłownik,
- wybrać siłownik **(A)** na zaworze i opuścić wał do ziemi,
- podczas pracy wał musi myć skierowany prostopadle do kierunku jazdy co realizuijemy siłownikiem **(B)** odpowiednio ustawiając jego długość i zderzak,
- siłę docisku ustawiamy na siłowniku **(A)** jak również przestawiając śruby na regulatorze **(C)** Ustawienie zbyt dużej siły docisku może spowodować odchylenie pługa w przeciwnym kierunkiem co znacząco pogorszy efekty pracy.

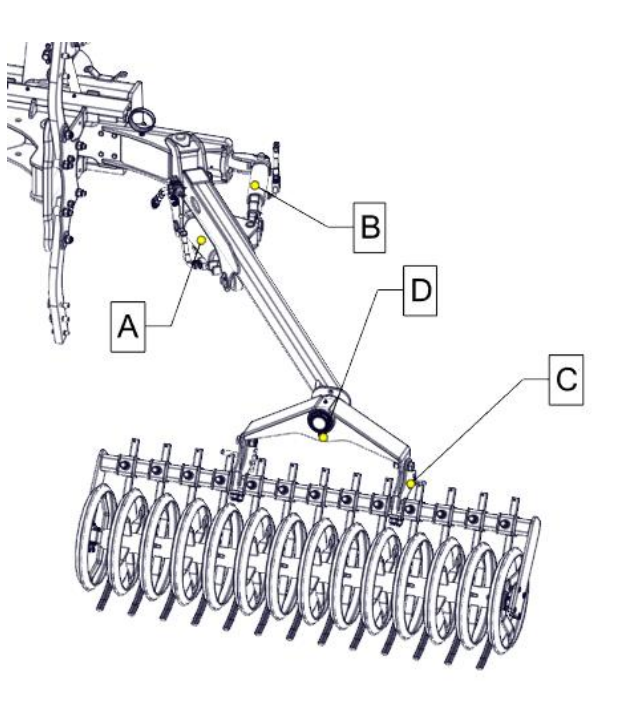

Rysunek:29 **Wał TERRA**

#### **Skladanie wału:**

- składanie realizować na maszynie stojącej na ziemi,
- oczyścić wał i cały wysięg z nagromadzonego materiału (ziemie, kamienie itd.),
- wybrać siłownik **(A)** na zaworze i podnieś wał do góry,
- wybrać siłownik **(B)** na zaworze i wsunąć wał nad maszynę .

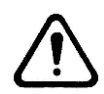

#### **Po zamontowaniu wału TERRA należy ponownie wyregulować śruby zderzaka (patrz 3.6.3).**

#### <span id="page-34-0"></span>**3.6.9 Wskazówki eksploatacyjne**

- zależnie od wielkości ciągnika i pługa, jak też sposobu nawracania szerokość przedpola nawrotowego wynosi od 10 do 20 m. Szerokość uwrocia musi być wielokrotnością szerokości roboczej pługa,
- przy zaczynaniu orki od brzegu pola pierwsza skiba musi być odkładana do wewnątrz pola. Orka zaczyna się wówczas za drugim przejazdem, w trakcie, której wraca się przez pierwszą bruzdę. W ten sposób zostaje przeorany całkowicie cały grunt,
- pierwszy przejazd pługiem wykonuje się na około 1/3 głębokości roboczej, drugi na 3/4 głębokości. Za trzecim przejazdem ciągnik idzie w bruździe o właściwej głębokości i wówczas należy dokonać ostatecznego ustawienia pługa.

<span id="page-34-1"></span>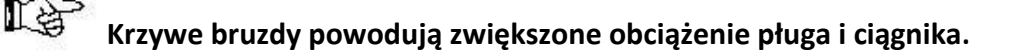

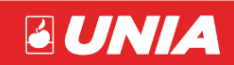

*- strona 33 -*

#### **3.6.10 Wykonywanie nawrotów**

- Nawrót trójpunktowy na końcu zagonu należy pług unieść, obrócić o 180°, cofnąć po przedpolu w kierunku pola nie oranego i wjechać przodem w bruzdę opuszczając pług na początku zagonu.
- Nawrót o 180° (po uniesieniu pługa na końcu zagonu wykonujemy nawrót o 180° na przedpolu). Pług o 180° należy obrócić w czasie jazdy po łuku.
- Nawrót o 180° jest szybszy i mniej pracochłonny, lecz wymaga większego przedpola.

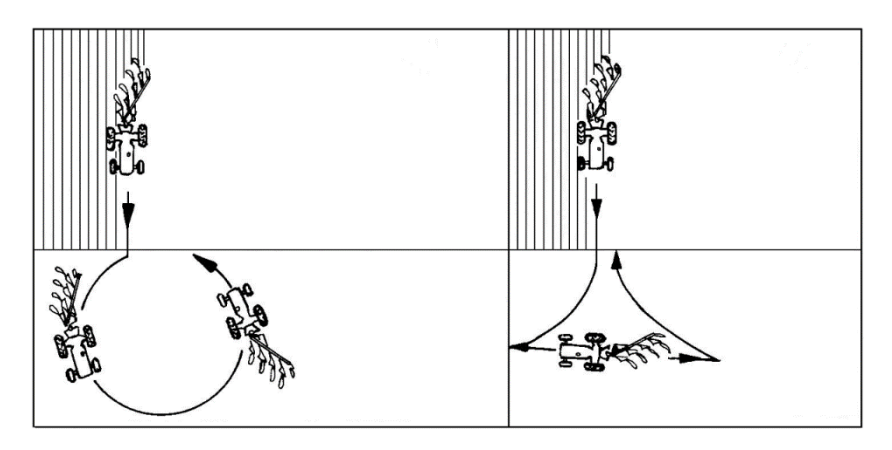

Rysunek:30 **Nawrót**

#### <span id="page-35-0"></span>**3.7 Praca pługiem**

Właściwej regulacji pługa możemy dokonać po wykonaniu pierwszych przejazdów, gdy ciągnik zostanie wprowadzony w bruzdę o wymaganej głębokości pracy. Prawidłowo zawieszony i wyregulowany pług powinien podczas orki posuwać się równo za ciągnikiem oraz utrzymywać takie położenie, aby skiby miały jednakową szerokość, a korpusy płużne orały na jednakowej głębokości.

- Podczas pracy pługiem unikaj gwałtownych szarpnięć,
- Nie cofaj, ani nie zawracaj z korpusami zagłębionymi w ziemi,
- Nawroty wykonuj łagodnie, bez używania hamulców niezależnych ciągnika,
- Obrót pługa realizują zawsze podczas jazdy do przodu lub postoju.

#### <span id="page-35-1"></span>**4. Serwis i konserwacja**

#### <span id="page-35-2"></span>**4.1 Uwagi ogólne**

 Należy zawsze stosować oryginalne części zamienne, ponieważ są one odpowiedniej, jakości i pasują do maszyny. Jest to poza tym warunkiem zachowania gwarancji.

#### <span id="page-35-3"></span>**4.2 Wymiana części roboczych**

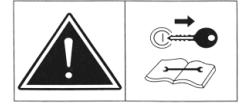

Wszystkie części robocze (ścieralne) należy w porę wymieniać, chronić przed zużyciem inne, bardziej kosztowne zespoły.

<span id="page-35-4"></span>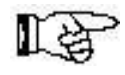

W celu wymiany jakiegokolwiek elementu układu hydraulicznego, sprężynowego należy skontaktować się z serwisem.

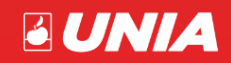

*- strona 34 -*

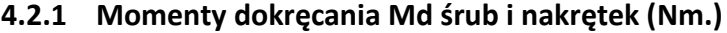

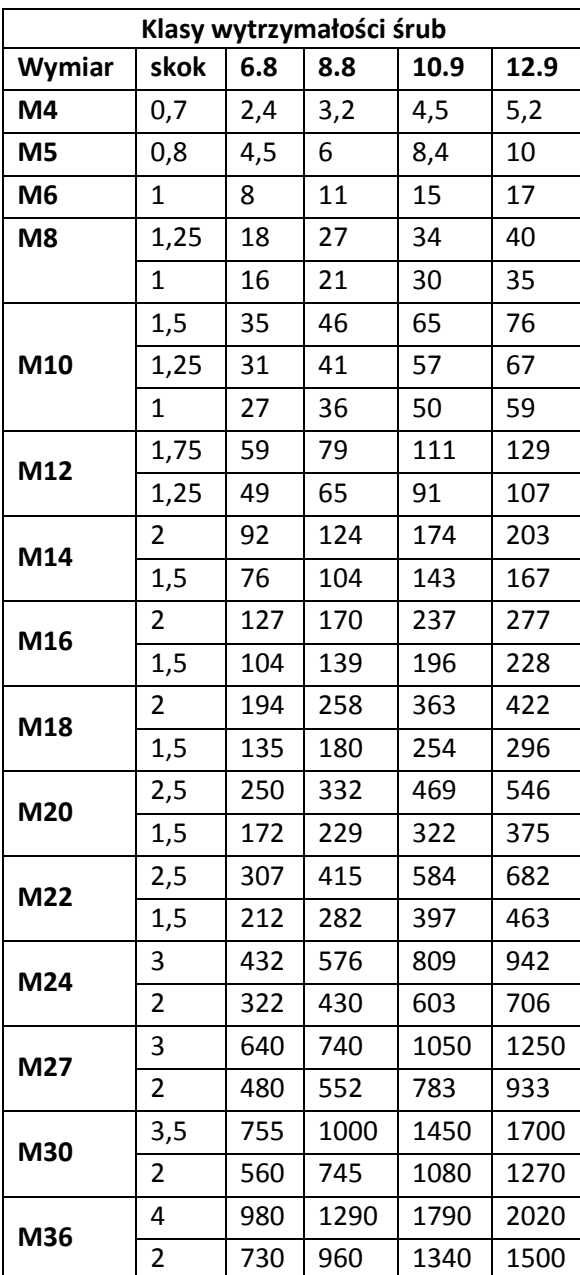

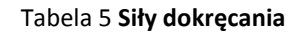

#### <span id="page-36-0"></span>**4.3 Smarowanie**

 Do smarowania używaj smarów mineralnych. Przed wciśnięciem smaru oczyść punkty smarowania. Smarowanie przeprowadź w miejscach oznaczonych i opisanych w tabeli 6.

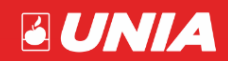

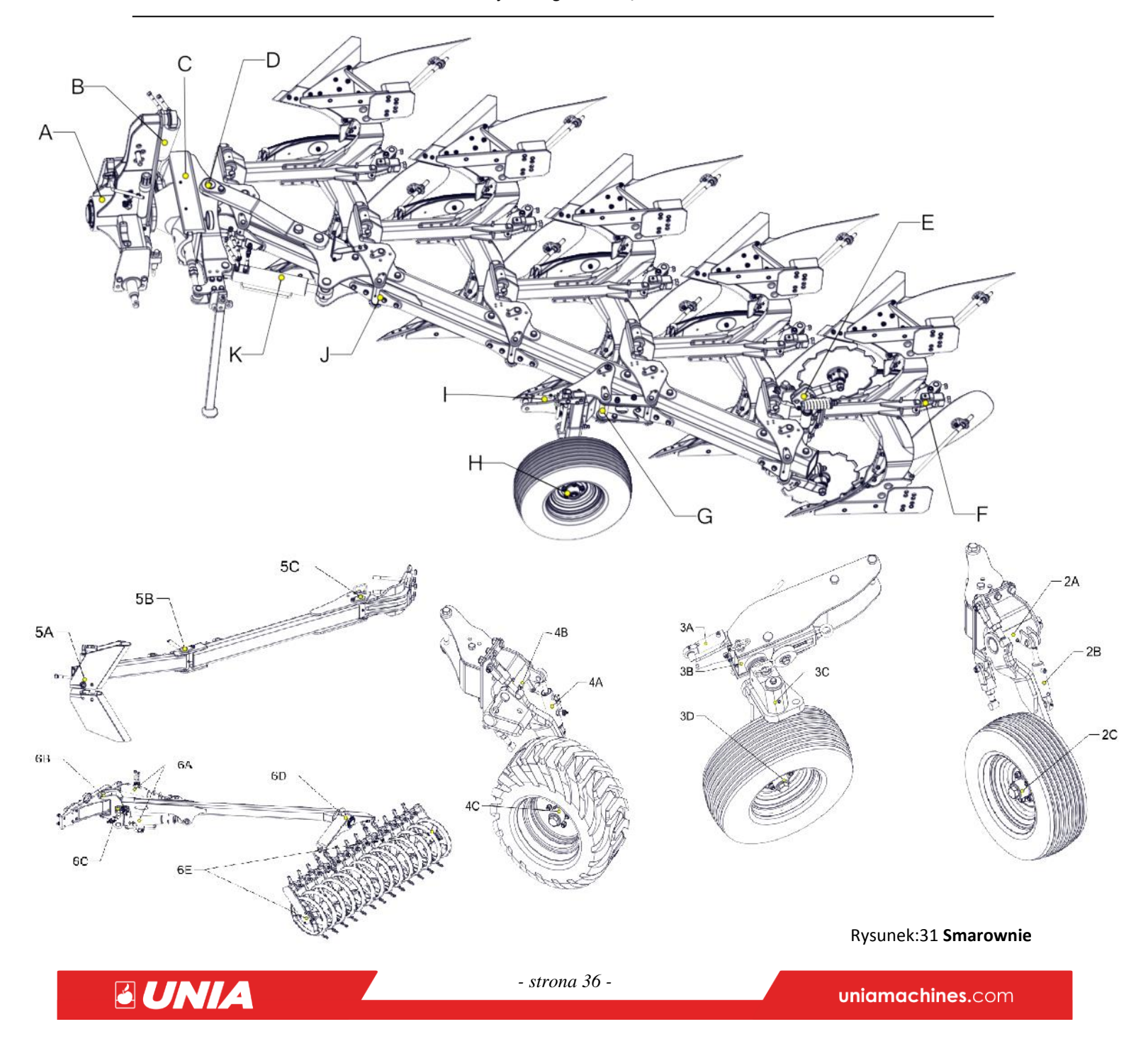

#### <span id="page-38-0"></span>**4.3.1 Miejsca smarowania**

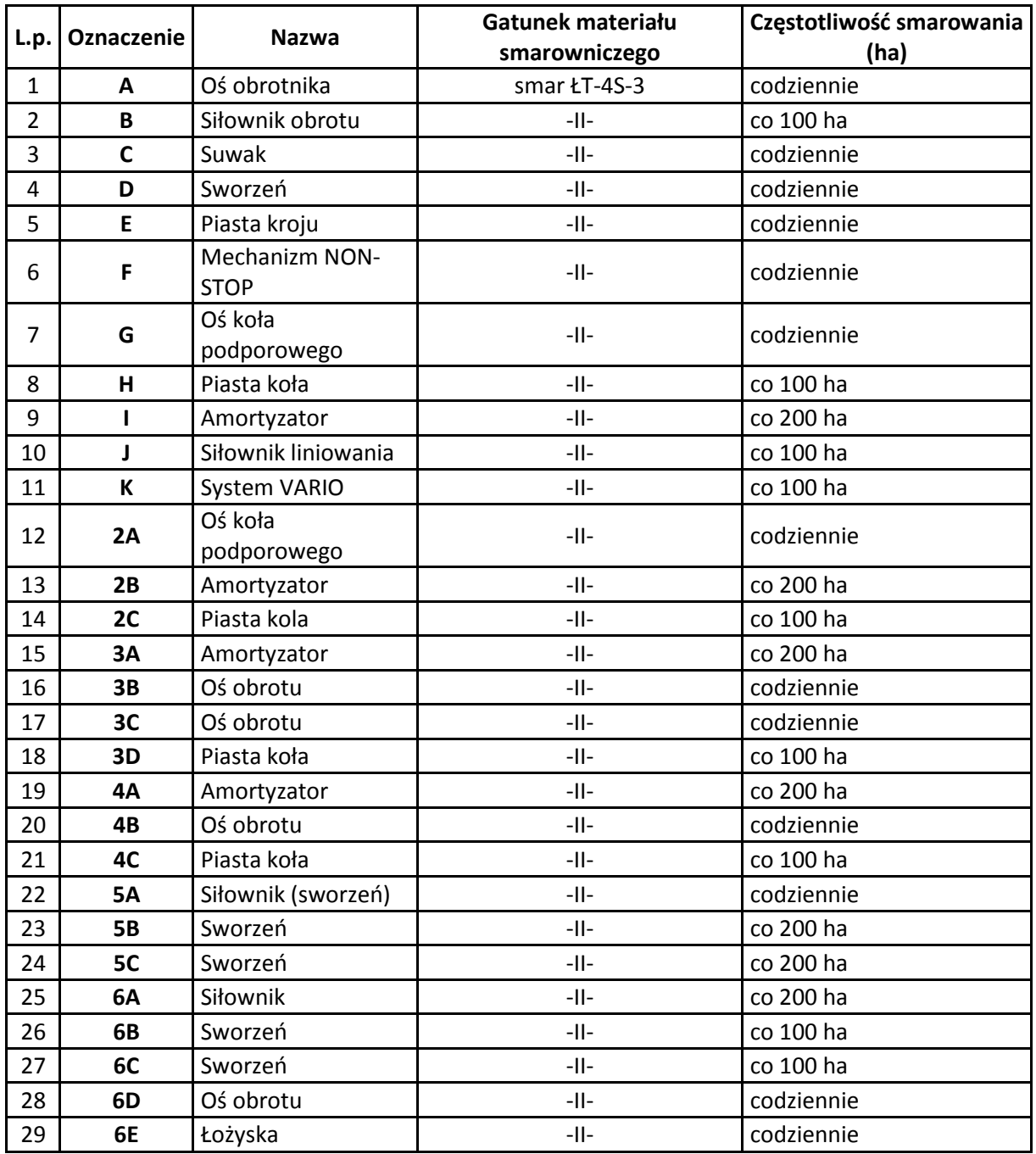

#### Tablica 6 **Smarowanie**

- Niewyszczególnione pozycje w razie potrzeby minimum raz na tydzień,
- Po każdym myciu nasmarować wszystkie punkty,
- Przed rozpoczęciem użytkowania,
- Po przeprowadzeniu remontu lub naprawy.

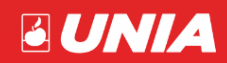

#### <span id="page-39-0"></span>**4.4 Przechowywanie maszyny**

Każdorazowo po zakończeniu pracy maszynę oczyść z ziemi, a następnie przeprowadź przegląd części i zespołów. Części zużyte lub uszkodzone wymień na nowe. Dokręć poluzowane połączenia śrubowe. Maszynę przechowuj na terenie utwardzonym.

Po zakończonym sezonie należy:

- dokładnie oczyścić maszynę,
- przeprowadzić smarowanie maszyny we wszystkich miejscach,
- powierzchnie robocze krojów talerzy, wałów, korpusów płużnych, zgarniaczy, oraz czopy osi zawieszenia przemyj naftą i następnie zabezpiecz przed korozją, powlekając je za pomocą pędzla smarem,
- miejscowe uszkodzenia malatury uzupełnij przez ponowne pokrycie farbą,
- w przypadku przechowywania maszyny w okresie zimowym na wolnym powietrzu wymontuj z niego cylinder hydrauliczny z przewodami i przechowuj go w suchym, przewiewnym oraz możliwie przyciemnionym pomieszczeniu.

#### <span id="page-39-1"></span>**4.5 Demontaż i kasacja**

Po zakończeniu okresu użytkowania maszynę należy złomować. Rozbiórkę i demontaż należy powierzyć wyspecjalizowanej firmie.

#### <span id="page-39-2"></span>**4.6 Warunki gwarancji i usługi gwarancyjne**

Maszyny rolnicze objęte są gwarancją przy zachowaniu przepisów podanych w instrukcji obsługi, dotyczących prawidłowej eksploatacji i konserwacji. W okresie gwarancji należy stosować wyłącznie fabryczne części produkcji "UNII" Grudziądz.

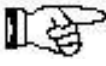

Wszelkie zmiany oraz samodzielne naprawy w okresie gwarancyjnym są niedopuszczalne pod rygorem utraty gwarancji. Bliższe informacje dotyczące trybu zgłaszania reklamacji są zawarte w karcie gwarancyjnej dołączonej wraz z instrukcją obsługi do każdej maszyny.

Wykonawcami usług gwarancyjnych są: sprzedawca (dealer) - wpisani do karty gwarancyjnej w czasie sprzedaży.

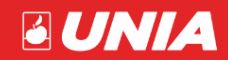

#### <span id="page-40-0"></span>**4.7 Usterki w pracy maszyny i ich usuwanie.**

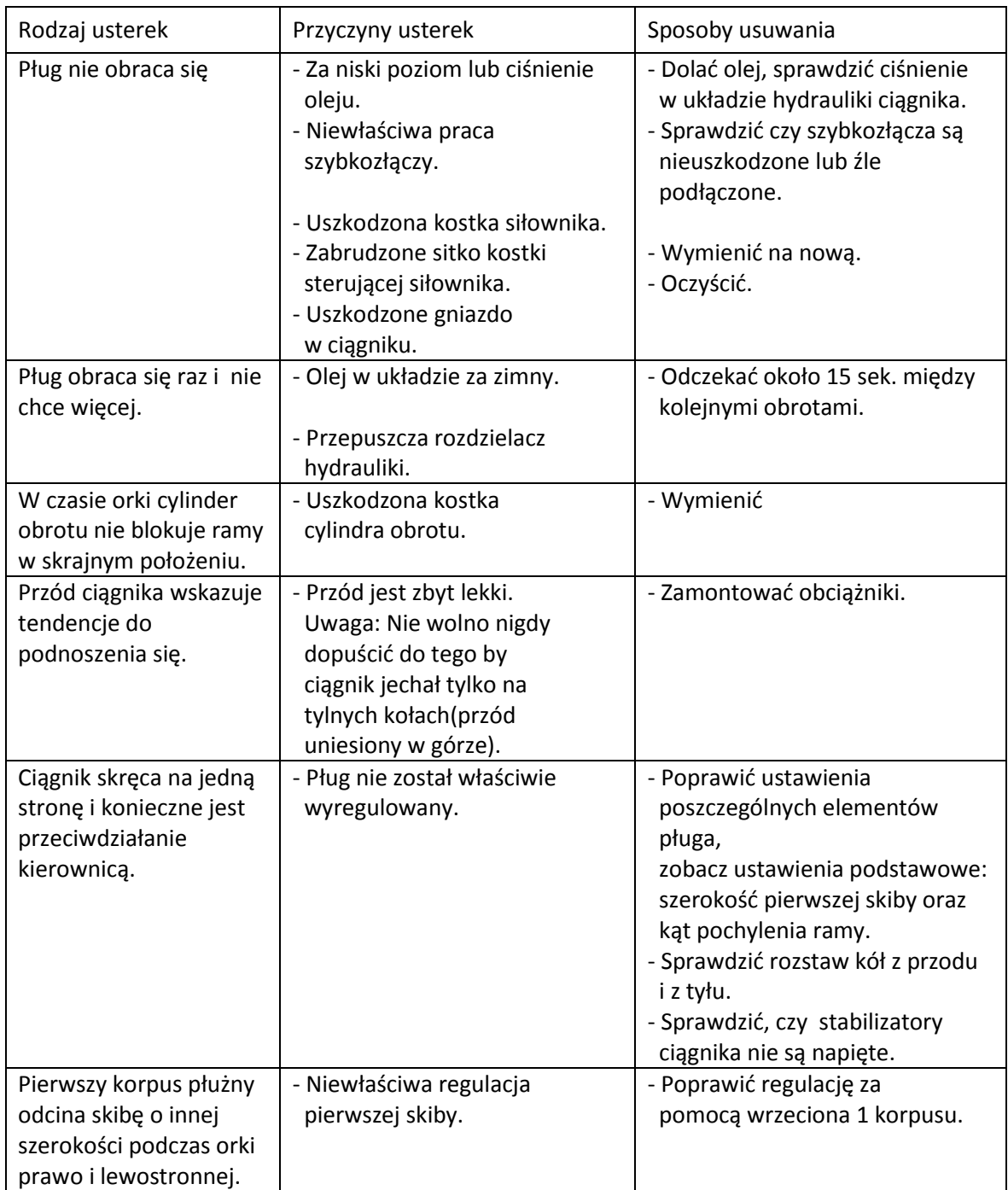

Tablica 7 **Usterki**

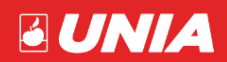

**Contract Contract Contract** 

#### **UWAGI I NOTATKI**

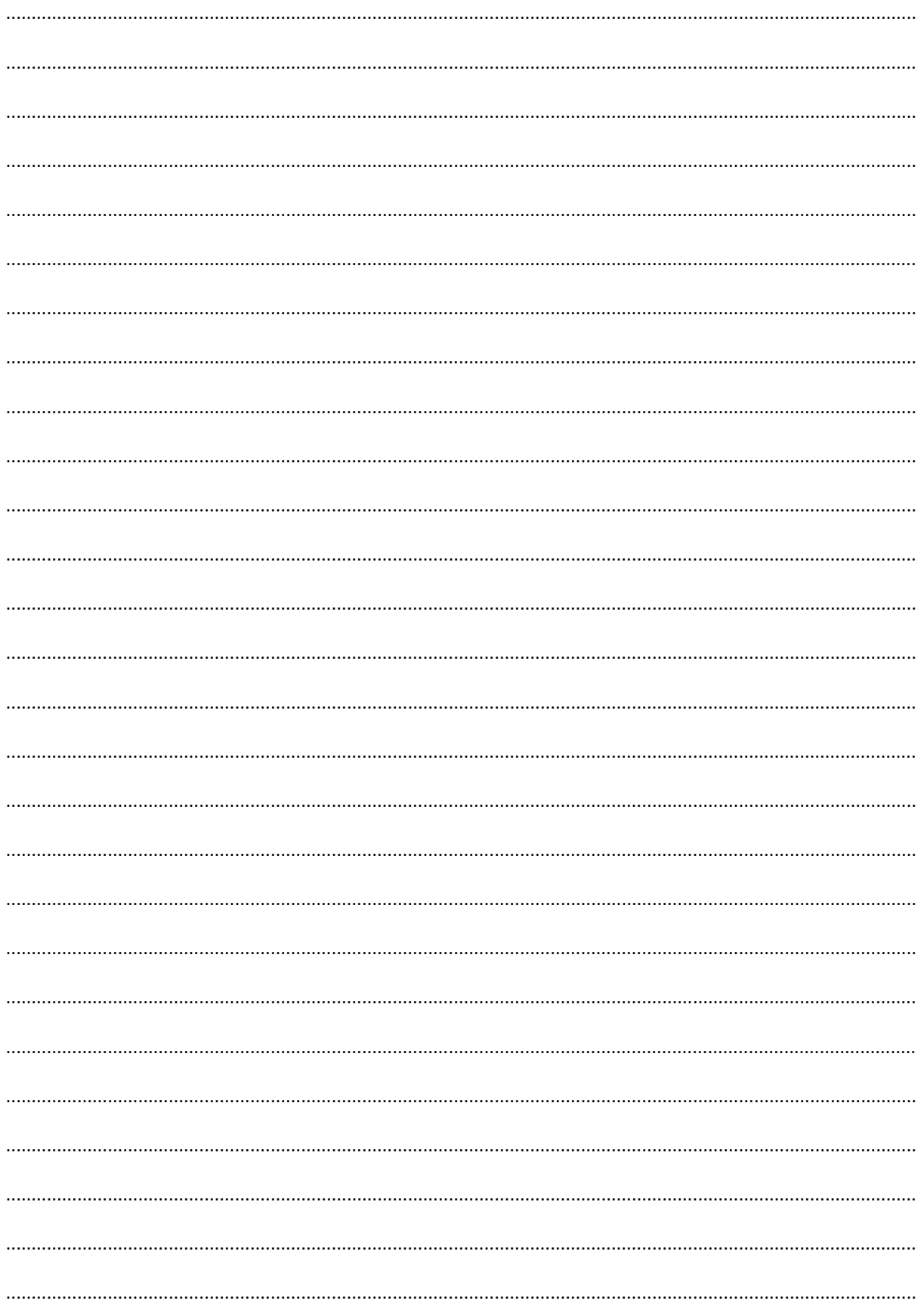

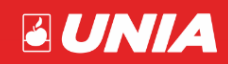

#### **UWAGI I NOTATKI**

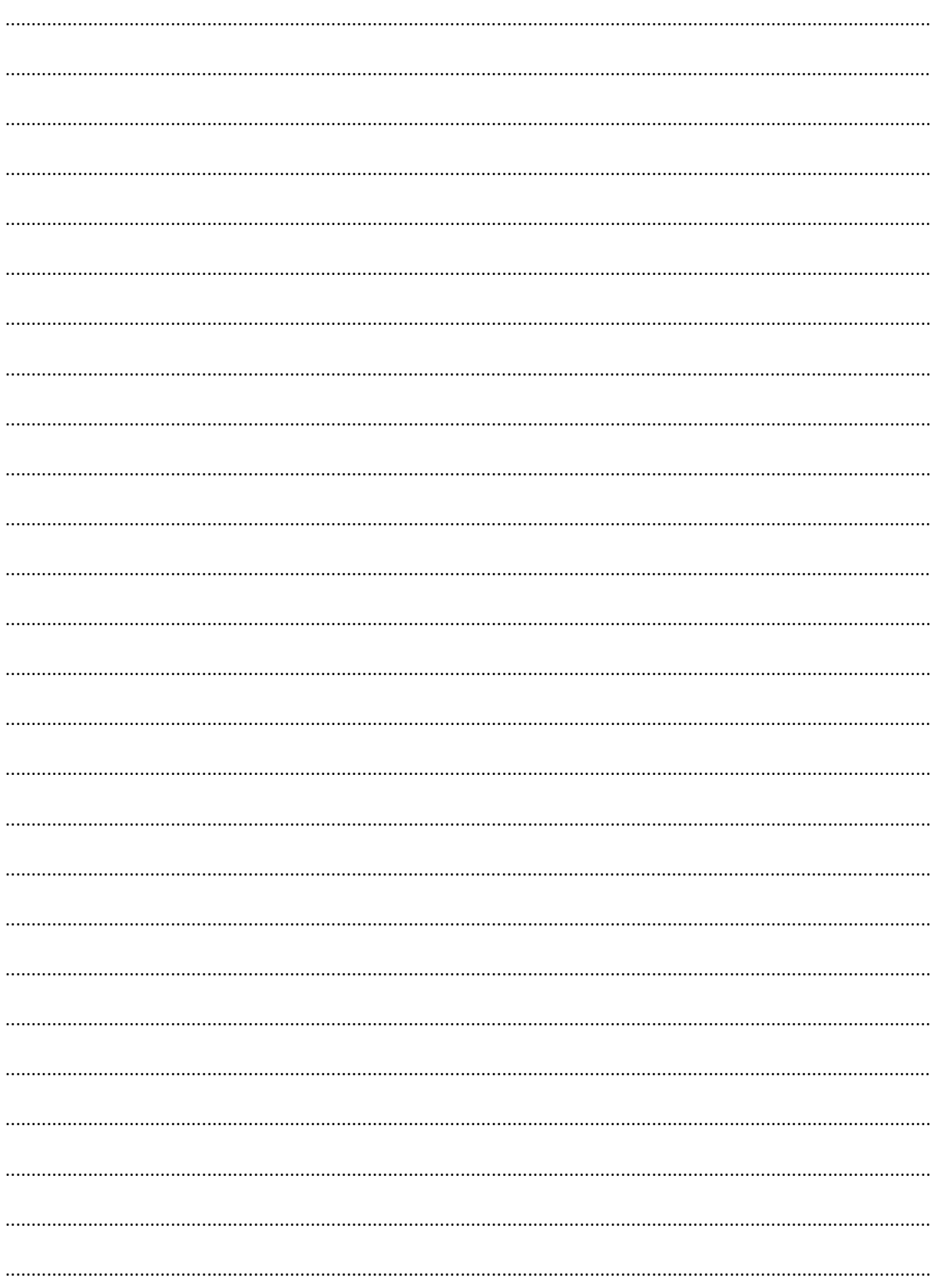

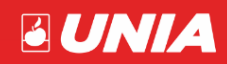

#### **UWAGI I NOTATKI**

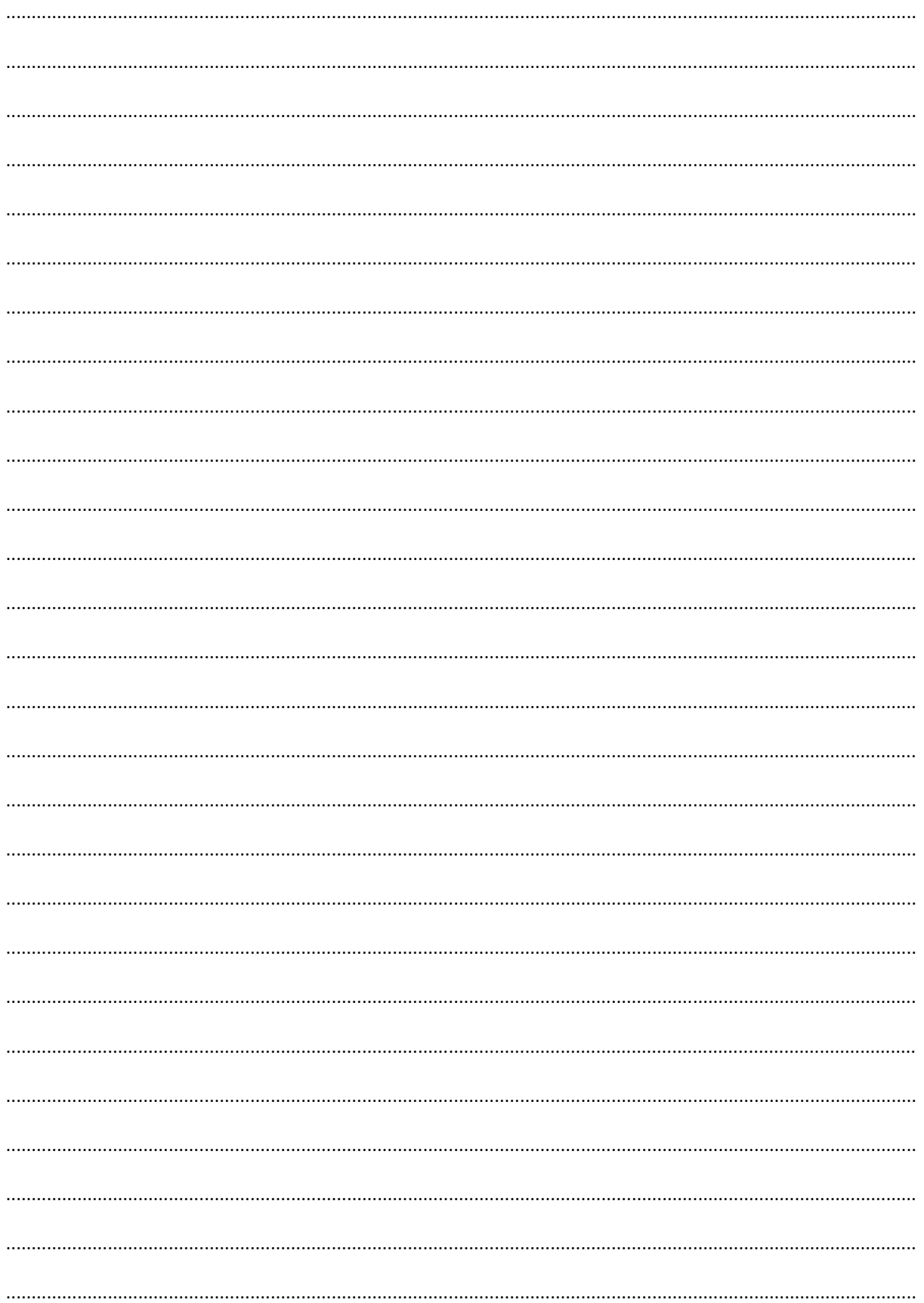

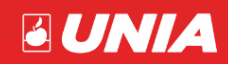

## UNIA Sp. z o.o.

ul. Szosa Toruńska 32/38, 86-300 Grudziądz

woj. kujawsko-pomorskie

## ANKIETA

Prosimy przeczytać całą ankietę, po czym napisać krótką odpowiedź:

..............

...............

 $\mathbf{x}$ 

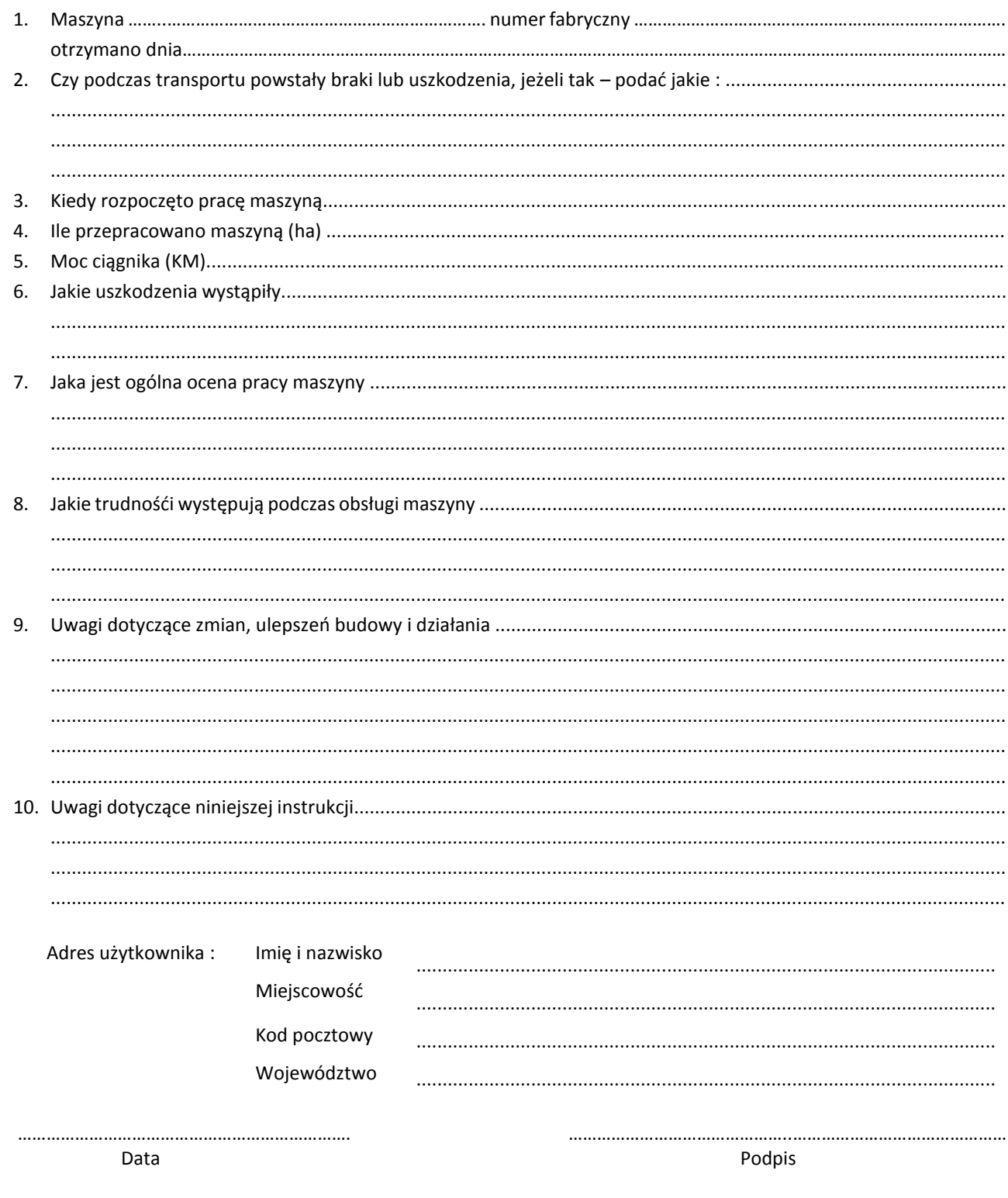

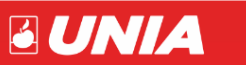

## **UNIA Sp. z o.o.**

ul. Szosa Toruńska 32/38 PL 86 – 300 GRUDZIĄDZ tel. + 48 56 451 05 00 fax. + 48 56 451 05 01 Serwis tel. + 48 56 451 05 26 [uniamachines.com](http://www.uniamachines.com/)